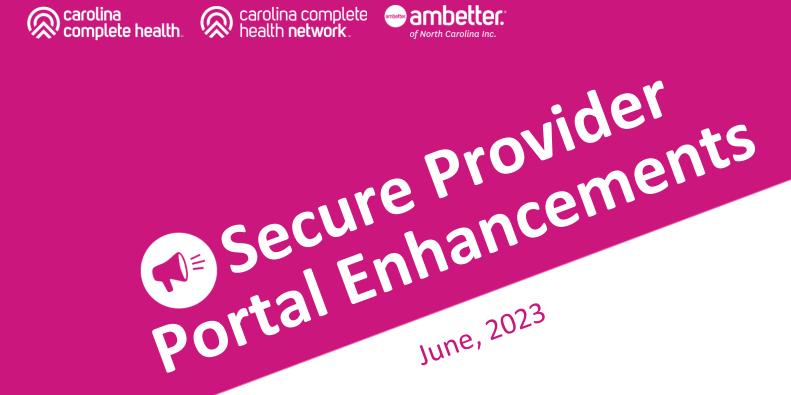

### Coming Soon: Secure Provider Portal Enhancements!

Carolina Complete Health and Ambetter of NC Inc. will implement enhancements to the Secure Provider Portal, beginning June 2023

These improvements focus on new ways of getting to existing functionality faster, while cleaning up the overall look and feel.

The first enhancement will focus on the Provider Portal Landing Page!

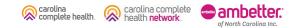

### **Overall Look and Feel**

### Legacy Provider Portal

#### 2 ŝ 2 $\checkmark$ Eligibility Patients Authorizations Claims Messaging Help Viewing Dashboard For: TIN Plan Type Medicaid . **Quick Eligibility Check for Medicaid** Welcome Member ID or Last Name Birthdate Add a TIN to My ACCOUNT 123456789 or Smith mm/dd/vvvv **Check Eligibility** Manage Accounts **Recent Claims** Reports STATUS RECEIVED DATE MEMBER NAME CLAIM NO. Patient Analytics S 05/15/2020 T136 **Provider Analytics** 0 05/18/2020 T139 **Recent Activity** 6 05/18/2020 T139 Activity Date 04/23/2020 T114 04/21/2020 T112 **Quick Links**

### New Release

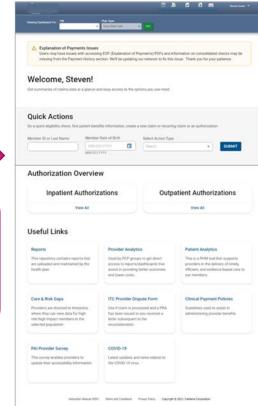

carolina complete

carolina

complete health.

Confidential and Proprietary Information

No existina

functionality will be

lost with this release

of getting to existing

functionality faster,

landing page

while cleaning up the

• Focuses on new wavs

٠

>

>

>

>

>

### Header Information

The header remains the same to ensure providers can navigate to legacy functionality if they do not prefer the new layout changes

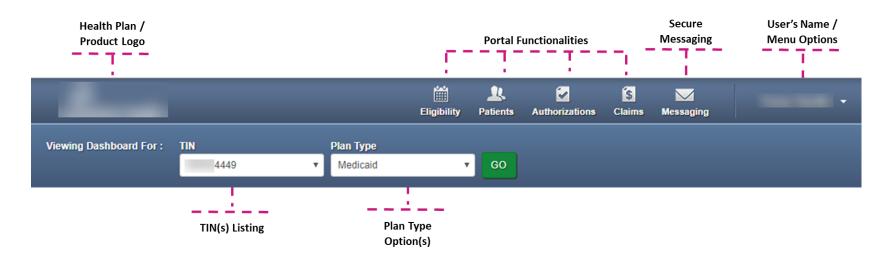

### Welcome Greeting

### Legacy

### Welcome

The existing "Welcome" was generic and static.

### New Release

### Welcome, Martha!

Get familiar with the dashboard, here are some ways to get started.

The update includes a personalized welcome message with the ability to update messages as new releases become available.

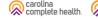

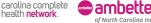

### **Provider Notifications**

#### Legacy

carolina

complete health

Note: Users may have issues with accessing EOP (Explanation of Payments) PDFs and information on consolidated checks may be missing from the Payment History section. We'll be updating our network to fix this issue. Thank you for your patience as we improve our web sites to serve you better.

#### Iowa Total Care Secure Provider Portal InterQual Connect™ Integration

carolina complet

Iowa Total Care values the relationships we have with our provider partners, and our Secure Provider Portal is a key component, enabling providers to conduct business with Iowa Total Care from the convenience of their desktops.

To that end, we are pleased to announce effective 07/01/22, the integration of an exciting new tool, InterQual Connect™ in our Secure Provider Portal, adding features that will simplify the provider experience, and offers several new capabilities.

For more information, we encourage you to visit the Provider News section of Iowa Total Care website at https://www.iowatotalcare.com

### Alerts and notifications are stacked without a net size limit or cohesive color scheme

#### New Release

#### EOP Issues

Users may have issues with accessing EOP (Explanation of Payments) PDFs and information on consolidated checks may be missing from the Payment History section. We'll be updating our network to fix this issue. Thank you for your patience as we improve our web sites to serve you better.

#### ▲ This is how the title will look with a limit of 60 character

This is how the notification will look with a limit of 250 characters. As you can see the space allows you to write some information but not a whole lot of words. It really depends on how much information you want to spell out in a limited amount of

#### (i) Network Upgrade Scheduled

We will be updating our network from Dec 30th at 11:00pm until Jan 3rd at 7:00am (Central Time). Some features may not be available during this time. We apologize for any inconvenience this may cause. Thank you for your patience as we improve our web sites to serve you better.

Time based options for notifications to disappear on a preset basis along with a 250-character limit to make messages clearer to the user. Includes a well-defined color scheme based on urgency of the message (Critical, Warning, Info).

### Admin Settings

### Around 20% of portal users are in the Administrator Role

### Legacy

| Welcome                 |   |
|-------------------------|---|
| Add a TIN to My ACCOUNT | > |
| Manage Accounts         | > |

### New Release

# Add and manage user access and information.

It takes multiple clicks and drop-down menus to reach Admin Functions.

To address accessibility issues with dropdown lists, admin functions are now easily visible and clickable to the user.

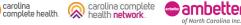

### Quick Actions: Check Eligibility, Submit Auths, and Create Claims

| iewing Dashboard For : TIN<br>421487967 | Plan Type<br>Iowa Total Care                                               | ×.              | GO                         |                     |     |   |
|-----------------------------------------|----------------------------------------------------------------------------|-----------------|----------------------------|---------------------|-----|---|
|                                         | ents Issues<br>with accessing EOP (Explan<br>ent History section. We'll be |                 |                            |                     |     |   |
| Velcome, Ste                            | ven!                                                                       |                 |                            |                     |     |   |
| et summaries of claims data a           |                                                                            | to the options  | s you use most.            |                     |     |   |
|                                         |                                                                            |                 |                            |                     |     |   |
|                                         |                                                                            |                 |                            |                     |     |   |
|                                         |                                                                            |                 |                            |                     |     | c |
| Quick Actions                           | patient benefits informatio                                                | n, create a nev | claim or recurring clain   | or an authorization | i - | ¢ |
| standard and standard and standard and  | patient benefits informatio                                                |                 | v claim or recurring clain | or an authorization | ŝ   | ( |

Confidential and Proprietary Information

carolina complete health. carolina complete

of North Carolina Inc.

With two data points: 1. Member ID / Last Name 2. Date of Birth

#### Providers are now able:

- 1. Check Eligibility
- 2. Create a New Claim
- 3. Create a Recurring Claim
- 4. Create an Authorization

#### Select Action Type

| Select                                 |
|----------------------------------------|
| View Eligibility & Patient Information |
| Create New Claim                       |
| Create Recurring Claim                 |
| Create Authorization                   |

8

### Quick Actions: Create Claim

carolina

complete health

carolina complete

of North Carolina Inc

health network

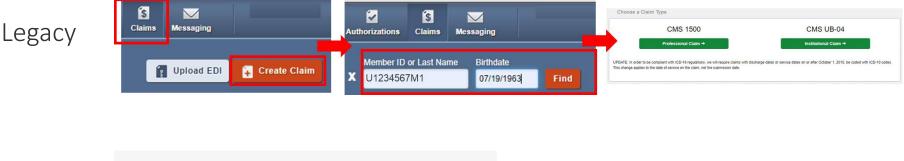

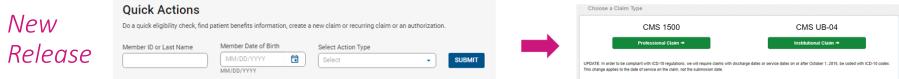

By providing the member information first, the system can direct the member directly to the claim type selection legacy page avoiding several unnecessary clicks and screen loads.

### View and Create: Create Reoccurring Claims

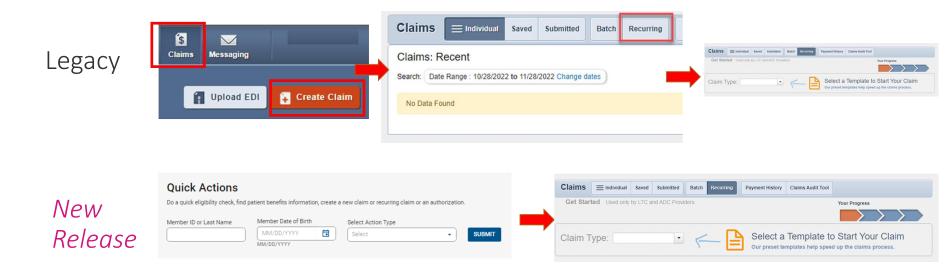

By providing the member information first, the system can direct the member directly to the reoccurring legacy page avoiding several unnecessary clicks and screen loads.

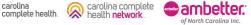

Confidential and Proprietary Information

### View and Create: Create Authorization

carolina

complete health.

carolina complete

of North Carolina Inc.

health network

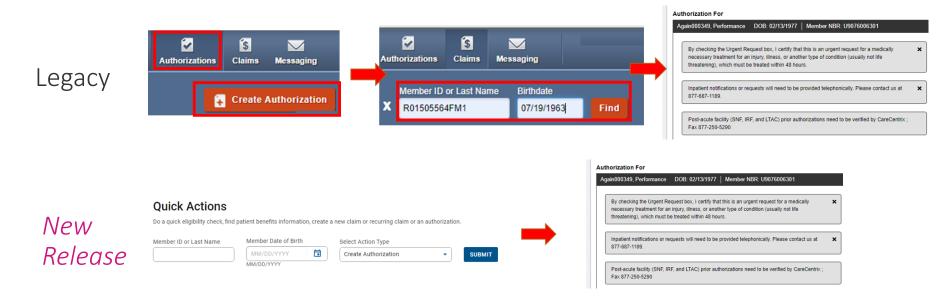

By providing the member information first, the system can direct the member directly to the authorization creation legacy page avoiding several unnecessary clicks and screen loads.

### View and Create: View Eligibility

carolina

complete health

carolina complete

of North Carolina Inc.

health network

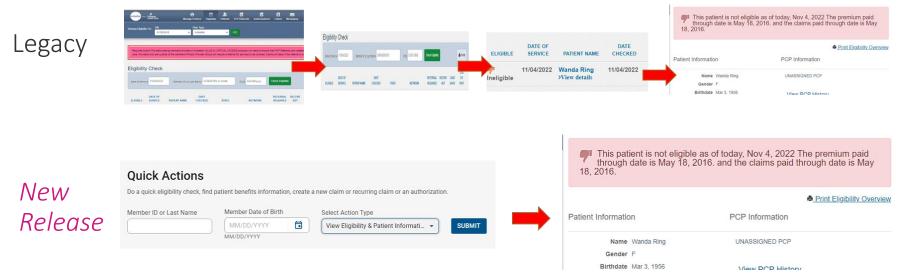

By providing the member information first, the system can direct the member directly to the eligibility legacy page avoiding several unnecessary clicks and screen loads.

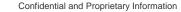

### Authorizations

|                                       | Authorizations Pro    | ssed Errors Column                                                     | Authorizations              | Processed Errors Disclaimer                  |                          |                          |                    |           | T Filter |
|---------------------------------------|-----------------------|------------------------------------------------------------------------|-----------------------------|----------------------------------------------|--------------------------|--------------------------|--------------------|-----------|----------|
|                                       |                       | From MMADDYYYY to MMADDYYYY<br>List Name First Name Date Of Birth      | Please call the health plan | for questions regarding voided authorization | submissions. The authori | zation page is upd       | ated every 24 hour | s.        |          |
| <u> *</u> 3                           | Member                | Let Name Pint Name Date of Birth Mint Date of Birth Mint Date of Birth | STATUS AUTH                 | D MEMBER                                     | FROM DATE                | TO DATE                  | DIAGNOSIS          |           | SERVICE  |
| Legacy Patients Authorizations Claims | Authorization         | Authorization #. Continuation #.                                       | PEND IP0<br>PEND IP0        |                                              | 04/12/2022<br>04/12/2022 | 04/13/2022<br>04/13/2022 |                    |           | Medical  |
|                                       | Authorization Details | Status Auth type                                                       | PEND IP0                    |                                              | 04/12/2022               | 04/13/2022               |                    | INPATIENT |          |
|                                       |                       | Beec v INPATENT v                                                      | PEND IP0                    |                                              | 01/03/2022               | 01/04/2022               | R68.89             | INPATIENT | Medical  |
|                                       |                       |                                                                        |                             |                                              |                          |                          |                    |           |          |

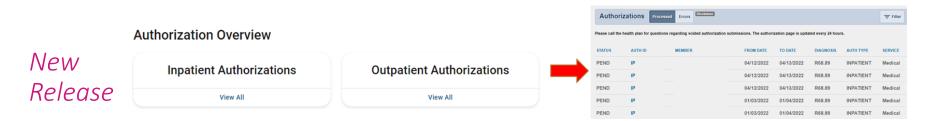

The user is directed to legacy page with pre-defined filter already applied.

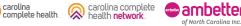

### Quick Links

### Legacy

#### **Quick Links**

ITC Provider Dispute Form

Clinical Payment Policies

PAI Provider Survey

Stagnant links are grouped together.

### New Release

#### **Useful Links**

#### PAI Provider Survey

This survey enables providers to update their accessibility information.

#### High Risk Medications

List of medications identified as having the potential to cause adverse drug events in older adults, and their alternatives. This link provides

Vendor Affiliates

information for our vendor affiliates that manage additional health plan benefits.

New descriptions of links provide context to the user.

carolina complete health.

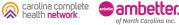

Confidential and Proprietary Information

### **Reports and Analytics**

#### Legacy

| Reports                         | > |
|---------------------------------|---|
| Patient Analytics               | > |
| Provider Analytics              | > |
| Care and Risk Gaps - Daily View | > |

Links to some third-party affiliated sites

#### New Release

#### Useful Links

#### Reports

This repository contains reports that are uploaded and maintained by the health plan.

#### **Provider Analytics**

Used by PCP groups to get direct access to reports/dashboards that assist in providing better outcomes and lower costs.

**ITC Provider Dispute Form** 

letter subsequent to the

reconsideration

Use if claim is processed and a PRA

has been issued or you received a

#### Care & Risk Gaps

Providers are directed to Interpreta, where they can view data for highrisk/high impact members in the selected population. This is a PHM tool that supports

providers in the delivery of timely, efficient, and evidence-based care to our members.

#### **Clinical Payment Policies**

Patient Analytics

Guidelines used to assist in administering provider benefits

Moved together with legacy Quick Links to make up the new Useful Links section with detailed information about what the link is used for. All links still perform the same legacy functions when clicked.

carolina complete health.

~

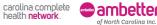

# Portal Claims Redesign

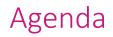

- Introduction
- Portal Claims Redesign Overview
- Portal Claims Redesign Summary of Changes
- Claims Dashboard Walkthrough
- Claims Status Pages
- Claim Details
- Claim Creation Options
- Q&A

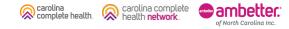

### Portal Claims Redesign Overview

The Portal Claims Redesign enhances, and completely changes the look and feel of the Claims portion of our Health Plan's Secure Provider Portal (all Lines of Business). The Portal Claims Redesign enhancements include:

- Newly created Claims Dashboard enables quick access to most relevant claims information on one page.
- All-New Claims Status Tiles and Pages, with filter, row count, and pagination capabilities.
- Ability to search for claims by Claim Number, up to 10 claims at once, from Claims Dashboard and Advanced Search.
- Expanded Claim Details page displays all reference numbers associated to a claim (i.e., Reconsideration Number, Appeal Number, etc.).
- Modernized design with intuitive information and features.

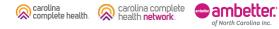

### Portal Claims Redesign – Summary of Changes

The new Claims Dashboard provides user-friendly, intuitive access to all claim-related information, and contains buttons and/or links to:

- Rejected, Pending, and Denied Claims Status Tiles and Pages
- Search for Claims
- Create Claims
  - Professional or Institutional
  - Recurring, *where available*
  - Upload EDI / Batch
  - Draft Claims Tile
- Manage Finances
  - Explanation of Payment (EOP)
  - Batch Claims Report
  - o Claim Audit Tool, *where available*
  - Paid Claims Tile
- Resources

Carolina complete health.

### Claims

Portal users can access up to 24 months of claimsrelated history, as well as submit new claims, correct claims, upload EDI Batch claims, and much more.

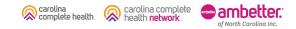

### Accessing Claims

To access all claim-related information, click **Claims** in the portal toolbar.

Under Claims Overview, to access claims in the associated status count, click **View All**.

carolina comple

complete health

of North Carolina Inc

**Tip**: Navigating to Rejected, Denied, and/or Pending claims, [each] will open in a new tab or window. Once you are finished reviewing the selected information, close the tab or window to prevent system performance issues.

|                                              | EOP (Explanation of Payments) PDFs and informa-<br>tion. We'll be updating our network to fix this issue             |                        |
|----------------------------------------------|----------------------------------------------------------------------------------------------------|------------------------|
|                                              | ation of InterQual Connect <sup>™</sup> in our Secure Portal, a tion, please visit the Provider News section at http |                        |
| Welcome, !                                   |                                                                                                    |                        |
| Get summaries of claims data at a glance and | easy access to the options you use most.                                                                             |                        |
|                                              |                                                                                                    |                        |
| Admin Settings                               |                                                                                                    |                        |
| Add and manage user access and information   | L                                                                                                    |                        |
| + <u>e</u><br>Add User                       | //<br>Edit User Access                                                                                               | 2≞<br>Add a TIN        |
|                                              |                                                                                                    |                        |
|                                              |                                                                                                    |                        |
| Quick Actions                                |                                                                                                    |                        |
|                                              | ts information, create a new claim or recurring clai                                                                 | m or an authorization. |
| Member ID or Last Name Member D              | Select                                                                                                    | - SUBMIT               |
|                                              | 11                                                                                                    |                        |
| MM/DD/YY                                     |                                                                                                    |                        |
|                                              |                                                                                                    |                        |
| Claims Overview                              | : date.                                                                                                    |                        |

## Claims Dashboard

......

### Claims Dashboard

#### **Current State**

carolina complete health.

carolina complete

of North Carolina Inc.

|                                                      |                        |                         | Dightiny              | Paterts Authorization                                             | ora Caira Mesaging                                          |                           |
|------------------------------------------------------|------------------------|-------------------------|-----------------------|-------------------------------------------------------------------|-------------------------------------------------------------|---------------------------|
| ning Claims Fo                                       | а ти<br>               | Van Ty<br>Verte         |                       | 10                                                                | E Uplood                                                    | ECI Create C              |
| Claims                                               | 🗮 Instantina 🛛 Sa      | wed Submitted B         | atch Paymont History  | Claims Autil Tool                                                 |                                                             |                           |
| ims for pat<br>rtal.                                 | ients who are f        | ormer WellCare me       | mbers (for dates priv | or to 05/01/2021) ci                                              | an be found on the <u>W</u>                                 | VellCare Provider         |
| claims: Re<br>earth Date R                           |                        | 95/01/2822 Change dates |                       |                                                                   |                                                             | ₩fāw Q.taat               |
| CLAM<br>NO.                                          | CLAIM<br>TYPE          | MEMBER                  |                       | ervice<br>Ate(s)                                                  | BLLEDIWD                                                    | CLAIM STATUS              |
| V1.3R                                                | CMS-1500               |                         |                       | 17/2022 - 05/17/2022                                              | 5463.05 / 5154.78                                           | Ørat                      |
|                                                      | CN/5-1500              | -                       |                       | 1952822 - 65162622                                                | 5435.00 / 5207.52                                           | @ Pad                     |
| <u>V145</u>                                          |                        |                         |                       |                                                                   |                                                             |                           |
|                                                      | CN5-1530               | 10000                   | 6                     | 152822 - 65/162822                                                | 54,562.00 / 52,997.00                                       | () Pad                    |
| <u>V145</u>                                          | CNIS-1520<br>CNIS-1520 |                         |                       | 1152822 - 65162822                                                | \$4,582.00 / \$2,997.00<br>\$4,96.00 / \$257.52             | @Pad<br>@Pad              |
| V145                                                 |                        |                         | e                     |                                                                   |                                                             |                           |
| 1145<br>1132<br>1132                                 | CM0-1500               |                         | 8                     | 132822 - 66/132822                                                | 5436.00 / 6207.52                                           | () Pad                    |
| N135<br>N132<br>N132                                 | CMD-1500<br>CMS-1500   |                         | 8                     | 1130822 - 66/130822<br>1130822 - 65/130822                        | 5436 00 / 5287 52<br>51.758 00 / 50:00                      | @Pad<br>@Denad            |
| 9145<br>9145<br>9132<br>9132<br>9138<br>9138<br>9139 | CM5-1500<br>CM5-1500   |                         | 8<br>8<br>8<br>9      | v132822 - 66/132822<br>i132822 - 65/132822<br>i132822 - 65/132822 | 5436.00 / 5287.52<br>51.756.00 / 50.00<br>5438.00 / 5287.53 | O Pad<br>O Denat<br>O Pad |

#### New Experience

|                                                                                                    |                        | fligibility P                    | utients Authorization                 | s Claims   | Messaging         | 12<br>Help                    |                                                               |                                                               |      |
|----------------------------------------------------------------------------------------------------|------------------------|----------------------------------|---------------------------------------|------------|-------------------|-------------------------------|---------------------------------------------------------------|---------------------------------------------------------------|------|
| ng Clairns For : TIN                                                                                                    | Vian Type     Medicaid | ~                                |                                       |            |                   |                               |                                                               |                                                               |      |
|                                                                                                    |                        |                                  |                                       |            |                   |                               |                                                               |                                                               |      |
| Claims                                                                                                    |                        |                                  |                                       |            |                   |                               |                                                               |                                                               |      |
| From To                                                                                                    |                        |                                  | _                                     |            |                   |                               |                                                               |                                                               |      |
| 01/19/2023  02/18/20 MM/DD/YYY MM/DD/YYY                                                                                                    |                        | CHANGE DATI                      | ES                                    |            |                   |                               |                                                               |                                                               |      |
| REJECTED                                                                                                    |                        |                                  | ENIED                                 |            |                   |                               | ENDIN                                                         | ~                                                             |      |
| REJECTED<br>O                                                                                                    |                        |                                  | 125                                   |            |                   |                               | 656                                                           | G                                                             |      |
| View All                                                                                                    |                        |                                  | /iew All                              |            |                   |                               | /iew All                                                      |                                                               |      |
| Shows claims for the last 30 days, from                                                                                                    | today's date.          |                                  | New All                               |            |                   |                               | New All                                                       |                                                               |      |
|                                                                                                    |                        |                                  |                                       |            |                   |                               |                                                               |                                                               |      |
| Search for Claims                                                                                                    |                        |                                  |                                       |            |                   |                               |                                                               | NCED SE                                                       |      |
| The data available for Search by M<br>search.                                                                                                    | ember Info is lin      | nited to the las                 | it 30 days. For spe                   | cific date | range sean        | ch, plea:                     | se use '                                                      | the advan                                                     | ced  |
| Check Status by Claim M                                                                                                    | lumber                 | Sea                              | arch by Mem                           | ber Inf    | D                 |                               |                                                               |                                                               |      |
|                                                                                                    |                        |                                  |                                       |            |                   |                               |                                                               |                                                               |      |
|                                                                                                    |                        | Ente                             | r Last Name or M                      | ember ID   | Date of E         | lirth                         |                                                               |                                                               | _    |
| Enter Claim Number                                                                                                    | СНЕСК                  | Ente                             | r Last Name or M                      | ember ID   | mm/dd/            | ууууу                         |                                                               | SEARC                                                         | н    |
| •                                                                                                    |                        | Ente                             | r Last Name or M                      | ember ID   |                   | ууууу                         |                                                               | SEARC                                                         | н    |
| Enter Claim Number                                                                                                    |                        | Ente                             | r Last Name or M                      | ember ID   | mm/dd/            | ууууу                         |                                                               | SEARC                                                         | н    |
| Enter Claim Number                                                                                                    |                        | Ente                             | r Last Name or M                      | lember ID  | mm/dd/            | ууууу                         |                                                               | SEARC                                                         | н    |
| Enter Claim Number<br>Enter up to 10, separated by comman<br>Create Claims<br>Start a CMS 1500 / Professi                                                                                                    | onal or                |                                  | r Last Name or M<br>Upload EDI / Batc |            | mm/dd/            | YYYYY<br>CYY                  | _                                                             | SEARC                                                         | H    |
| Enter Claim Number                                                                                                    | onal or                |                                  |                                       |            | mm/dd/            | YYYYY<br>CYY                  | _                                                             | CLAIMS                                                        | н    |
| Enter Claim Number<br>Enter up to 10, separated by comman<br>Create Claims<br>Start a CMS 1500 / Professi                                                                                                    | onal or                |                                  |                                       |            | mm/dd/            | YYYYY<br>CYY                  | RAFT                                                          | CLAIMS                                                        | н    |
| Enter Claim Number<br>Enter up to 10, separated by comman<br>Create Claims<br>Start a CMS 1500 / Professi                                                                                                    | onal or                |                                  |                                       |            | MM/dd/            | yyyyy<br>Cryy<br>DI           | RAFT C<br>C<br>View                                           | CLAIMS                                                        |      |
| Enter Claim Number<br>Enter up to 10, separated by comman<br>Create Claims<br>Start a CMS 1500 / Professi<br>CMS UB-04 / Institutional Cl                                                                                                    | onal or<br>aim         |                                  |                                       |            | MM/dd/            | yyyyy<br>Cryy<br>DI           | RAFT C<br>C<br>View                                           | CLAIMS<br>)<br>/ All                                          |      |
| Create Claim Number                                                                                                    | onal or<br>aim         | 69                               | Upload EDI / Batc                     |            | MM/dd/            | yyyy<br>my<br>Di<br>ast 30 de | RAFT C<br>C<br>View                                           | CLAIMS<br>)<br>/ All<br>s today's da                          |      |
| Crear Claim Number Create Claim S Star a CMM 1900 / Porfession Star a CMM 1900 / Porfession Star a CMM 1900 / Institutional Cli Manage Financese Explanation of Payment                                                                                                    | onal or<br>aim         | co<br>Repo                       | Upload EDI / Batc                     | h          | MM/dd/            | yyyy<br>my<br>Di<br>ast 30 de | RAFT C<br>View<br>Wys, from                                   | CLAIMS<br>)<br>/ All<br>a today's da                          |      |
| Enter Claim Number<br>Citer up to 10, separated by comman<br>Create Claims<br>Start a CMS 1000 / Profession<br>Citer UB 04 / Institutional Claims<br>Child UB 04 / Institutional Claims<br>Child UB 04 / Institutional Claims | s<br>(EOP)             | GD<br>Repo<br>op Bi              | Upload EDI / Batc                     | h          | MM/dd/            | yyyy<br>my<br>Di<br>ast 30 de | RAFT C<br>View<br>wys, from<br>PAID C                         | CLAIMS<br>)<br>/ All<br>s today's da<br>CLAIMS<br>72          |      |
| Criter Claim Number Criter up to 10, separated by comman Criter up to 10, separated by comman Criter Claim Supervised States Claim Supervised States Claim States Claim States Cla                                                                                                    | s<br>(EOP)             | GD<br>Repo<br>op Bi              | Upload EDI / Batc                     | h          | mm/dd/<br>MM/DD/Y | Diast 30 de                   | PAID C                                                        | CLAIMS<br>)<br>/ All<br>e today's da<br>CLAIMS<br>72<br>w All | te.  |
| Enter Claim Number<br>Enter up to 10, separated by comman<br>Create Claims<br>Start a CMS 1500 / Professi                                                                                                    | s<br>(EOP)             | GD<br>Repo<br>op Bi              | Upload EDI / Batc                     | h          | mm/dd/<br>MM/DD/Y | Diast 30 de                   | PAID C                                                        | CLAIMS<br>)<br>/ All<br>s today's da<br>CLAIMS<br>72          | te.  |
| Cherr Claim Number Cherr up to 10, separated by comman Cherr up to 10, separated by comman Cherr Cherr Cherr Cherr Start a CMS 1000 / Profession Start a CMS 1000 / Institutional Cla Cherr Cherr Cher Che                                                                                                    | s<br>(EOP)             | GD<br>Repo<br>op Bi              | Upload EDI / Batc                     | h          | mm/dd/<br>MM/DD/Y | Diast 30 de                   | PAID C                                                        | CLAIMS<br>)<br>/ All<br>e today's da<br>CLAIMS<br>72<br>w All | te.  |
| Criter Claim Number Criter up to 10, separated by comman Criter up to 10, separated by comman Criter Claim Supervised States Claim Supervised States Claim States Claim States Cla                                                                                                    | onal or<br>nim         | co<br>Repo<br>co<br>B<br>co<br>C | Upload EDI / Batc                     | h<br>t     | mm/dd/<br>MM/DD/Y | DI ast 30 de                  | RAFT C<br>C<br>View<br>ays, from<br>PAID C<br>6<br>Vie<br>Vie | CLAIMS<br>)<br>/ All<br>e today's da<br>CLAIMS<br>72<br>w All | tte. |

- The new Claims Dashboard provides an easy view and access to claims / claims-related information:
  - o Claims Tiles by status
  - o Claim Search options
  - o Claim Submission Methods
  - o Managing Finances (i.e., EOPs, Paid Claims, etc.)
  - o Claim Audit Tool, where available
  - o Resources

### Claims Dashboard – Change Dates

#### **Current State**

| 128         206-109         85125221-0672822         44138 / 194-78         1           129         OH5 109         89195222-1671822         44138 / 194-78         1           129         OH5 109         89195222-1671822         44138 / 194-78         1           129         OH5 109         89195222-1671822         44138 / 194-78         1           129         OH5 109         89195222-1671822         44128 / 129173         1                                                                                                    |              |
|----------------------------------------------------------------------------------------------------|--------------|
| In to publicity show are former WeICzer members (for datas prior to 56013201) can be found on the YMECzel<br>alm: Robert<br>Def See Arge MODICIDE HETGEL Server me<br>A. CHAR MARE MARE MATERIA<br>A. CHAR MARE MARE MATERIA<br>Def See Arge MODICIDE HETGEL Server me<br>Def See Arge MODICIDE HETGEL Server me<br>MARE MARE MARE MARE MATERIA<br>MARE MARE MARE MARE MARE MARE MARE MARE                                                                                                    | ter Q Saac   |
| In to publicity show are former WeICzer members (for datas prior to 56013201) can be found on the YMECzel<br>alm: Robert<br>Def See Arge MODICIDE HETGEL Server me<br>A. CHAR MARE MARE MATERIA<br>A. CHAR MARE MARE MATERIA<br>Def See Arge MODICIDE HETGEL Server me<br>Def See Arge MODICIDE HETGEL Server me<br>MARE MARE MARE MARE MATERIA<br>MARE MARE MARE MARE MARE MARE MARE MARE                                                                                                    | ter Q Saac   |
| el.<br>alm: Book Auge: 000 2021-004 811-0021 Stores Inter<br>0. 004 Nov Market<br>2020 004 Nov Market<br>2020 004 Nov Mark | ter Q Saac   |
| Mark         Control         Market         Market </th <th></th>                                                                                                    |              |
| Mark         Control         Market         Market </th <th></th>                                                                                                    |              |
| LAM 0. 0.4AK WINKS NAMES NAMES NA<br>NAMES NAMES NAMES NAMES NAMES NAMES NAMES NAMES NAMES NAMES NAMES NAMES NAMES NAMES NAMES NAMES NAMES NAMES NA                                                                                                    |              |
| A         TMP         MAR         DATEs         Mail State         O           121         045 /05         657 /052         468 /05 /057 /057         468 /05 /057 /057         168 /057 /057 /057 /057         168 /057 /057 /057 /057 /057         168 /057 /057 /057 /057 /057 /057 /057 /057                                                                                                    | CLAIM STATUS |
| 105         0019/102822-15/102822         6401 80 / 12287 52         1           125         0465-10300         85/102822-15/102822         64.512.00 (12287 52         1                                                                                                    |              |
| 155 CMID-1930 05/16/2022 16/16/00/22 54/562/00 162/907/00 1                                                                                                    | O Pat        |
|                                                                                                    | Pat          |
|                                                                                                    | Pad          |
| 120 UND TWO VICTORS SWITCHES SHOW THE T                                                                                                    | O Pad        |
| 12 085-1500 85'132822 - 15'132822 81758.00 / 80.00                                                                                                    | O Deniat     |
| 138 DIVE-1500 05/13/2022 - 65/13/2022 54/8 00 / 5207 52 0                                                                                                    | Ø Pat        |
| 126 045-1500 09/12/2022 16/2012 16/7 162 0                                                                                                    | O Pad        |
| 151 CM5-1500 05/12/2022 - 65/12/2022 54 508 00 / 52 106 45                                                                                                    |              |

#### **New Experience**

| eg Claimo For : TIN Plan Type<br>Medicald                                                                                                    | e<br>v co                                      |                                                                                |
|----------------------------------------------------------------------------------------------------|------------------------------------------------|--------------------------------------------------------------------------------|
|                                                                                                    |                                                |                                                                                |
|                                                                                                    |                                                |                                                                                |
| Claims                                                                                                    |                                                |                                                                                |
| From To                                                                                                    |                                                |                                                                                |
| 01/19/2023  02/18/2023  MM/DD/YYYY MM/DD/YYYY                                                                                                    | CHANGE DATES                                   |                                                                                |
|                                                                                                    |                                                | (                                                                              |
| REJECTED                                                                                                    | 125                                            | PENDING<br>656                                                                 |
| -                                                                                                    |                                                |                                                                                |
| View All<br>Shows claims for the last 30 days, from today's date.                                                                                                    | View All                                       | View All                                                                       |
| anows counts for the last 30 days, north today a date.                                                                                                    |                                                |                                                                                |
| Search for Claims                                                                                                    |                                                | ADVANCED SEARCH                                                                |
| The data available for Search by Member Info is                                                                                                    | s limited to the last 20 days. For execting da |                                                                                |
| search.                                                                                                    |                                                |                                                                                |
| Check Status by Claim Number                                                                                                    | Search by Member I                             |                                                                                |
| Enter Claim Number                                                                                                    | Enter Last Name or Member                      |                                                                                |
| Enter up to 10, separated by commas                                                                                                    |                                                | MM/DD/YYYY                                                                     |
|                                                                                                    |                                                | minu bab 1111                                                                  |
| Create Claims                                                                                                    |                                                |                                                                                |
|                                                                                                    |                                                |                                                                                |
| Start a CMS 1500 / Professional or                                                                                                    | GD Upload EDI / Batch                          | DRAFT CLAIMS                                                                   |
|                                                                                                    |                                                | 0                                                                              |
|                                                                                                    |                                                | U                                                                              |
|                                                                                                    |                                                | View All                                                                       |
|                                                                                                    |                                                |                                                                                |
|                                                                                                    |                                                | View All                                                                       |
| CMS UB-04 / Institutional Claim                                                                                                    |                                                | View All                                                                       |
| CMS UB-04 / Institutional Claim                                                                                                    | Reports & Tools                                | View All<br>Last 30 days, from today's date.                                   |
| CMS UB-04 / Institutional Claim     Manage Finances Explanation of Payment (EOP)     we all over amount transitions. Institute                                                                                                    | Reports & Tools                                | View All<br>Last 30 days, from today's date.<br>PAID CLAIMS                    |
| CMS UB-04 / Institutional Claim                                                                                                    |                                                | View All<br>Last 30 days, from today's date.<br>PAID CLAIMS<br>672             |
| CMS UB-04 / Institutional Claim     Manage Finances Explanation of Payment (EOP)     measurements (Berger)                                                                                                    | OD Batch Claims Report                         | View All<br>Last 30 days, from today's date.<br>PAID CLAIMS<br>672<br>View All |
| CMS UB-04 / Institutional Claim     Manage Finances     Explanation of Payment (EOP)     was indered report to explanation, solving     benefactor, briefs in solving     more and explanations. Solving     benefactor for the constraints. Solving     benefactor for the constraints. Solving     benefactor for the constraints. Solving                                                                                                    | OD Batch Claims Report                         | View All<br>Last 30 days, from today's date.<br>PAID CLAIMS<br>672             |
| Manage Finances Explanation of Payment (EOP) was at work opportunity of the end of the end of the e | OD Batch Claims Report                         | View All<br>Last 30 days, from today's date.<br>PAID CLAIMS<br>672<br>View All |
| CMS UB-04 / Institutional Claim     Manage Finances     Explanation of Payment (EOP)     or al stores reports     enstrokes reports     enstrokes reports     enstrokes reports     enstrokes reports     enstrokes reports                                                                                                    | OD Batch Claims Report                         | View All<br>Last 30 days, from today's date.<br>PAID CLAIMS<br>672<br>View All |

- Informational text displays immediately under the date fields providing required date format.
- Dates can be manually entered or pasted in the From / To boxes.
- Calendar pop-up makes it easier to change dates.
- Once a date is selected, informational text displays in red to provide guidance.

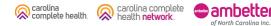

### Claims Dashboard – Change Dates Calendar Options

There are two ways to change the date range.

#### Manually

- 1. Type desired date range in **From** and **To** fields.
- 2. Click **CHANGE DATES**. The page will refresh to display Rejected, Denied, and Pending counts for the new date range.

#### Calendar Pop-Up

- 1. Click Calendar icon. The calendar pop-up displays.
- 2. Use the arrows to view and select desired date in **From** and **To** fields.
- 3. Click **CHANGE DATES**. The page will refresh to display Rejected, Denied, and Pending counts for the new date range.

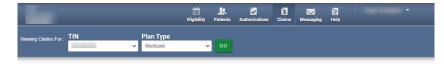

#### Claims

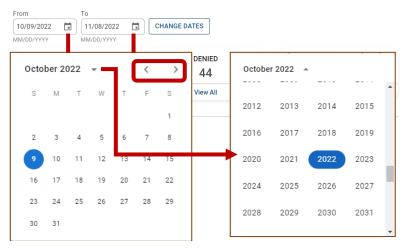

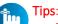

complete health.

- Portal users can access up to 24 months of claim history. The key is the first DOS in the claim must be within the last 24 months from the current date.
- Date Range is limited to a 30-day span at a time.

of North Carolina Inc

carolina comple

### Claims Dashboard – Claim Status Tiles

| Current State                           | Ne |
|-----------------------------------------|----|
| No Current User<br>Experience Available |    |
|                                         |    |

carolina complete

of North Carolina Inc.

C

carolina complete health.

#### New Experience

| Claims For : TIN Plan Type                                                                                                    | Eligibility Patients Asthorizations Claims                       | Meesaging Help                                          |
|----------------------------------------------------------------------------------------------------|------------------------------------------------------------------|---------------------------------------------------------|
| Charro For . Medicald                                                                                                    | - <u>00</u>                                                      | -                                                       |
| Claims                                                                                                    |                                                                  |                                                         |
| rom To<br>01/19/2023 C 02/18/2023 C<br>IM/DD/YYYY MM/DD/YYYY                                                                                                    | CHANGE DATES                                                     |                                                         |
| REJECTED                                                                                                    | DENIED                                                           | PENDING                                                 |
| 0                                                                                                    | 125                                                              | 656                                                     |
| View All hows claims for the last 30 days, from today's date.                                                                                                    | View All                                                         | View All                                                |
| Search for Claims                                                                                                    |                                                                  | ADVANCED SEARCH                                         |
| The data available for Search by Member Info is<br>earch.                                                                                                    | limited to the last 30 days. For specific date                   | range search, please use the advanced                   |
| Check Status by Claim Number<br>Enter Claim Number<br>Enter up to 10, separated by commas                                                                                                    | Search by Member Inf                                             | O<br>Date of Birth<br>mm/dd/yyyy 🗂 SEARCH<br>MM/DD/YYYY |
| Create Claims<br>Start a CMS 1500 / Professional or<br>CMS UB-04 / Institutional Claim                                                                                                    | o Upload EDI / Batch                                             | DRAFT CLAIMS                                            |
|                                                                                                    |                                                                  | 0                                                       |
|                                                                                                    |                                                                  | View All                                                |
|                                                                                                    |                                                                  | Last 30 days, from today's date.                        |
| Manage Finances                                                                                                    |                                                                  |                                                         |
| Manage Finances                                                                                                    | Reports & Tools                                                  |                                                         |
|                                                                                                    | Reports & Tools<br>co Batch Claims Report<br>co Claim Audit Tool | Last 30 days, from today's date.                        |
| Explanation of Payment (EOP)<br>few all recent payment transactions, including<br>texnibadable EOPs, check numbers, dates and payment                                                                                                    | GD Batch Claims Report                                           | Last 30 days, from today's date. PAID CLAIMS            |
| Explanation of Payment (EOP)<br>New all recent payment transactions, including<br>sominadable EOPs, check numbers, dates and payment<br>imounts.                                                                                                    | GD Batch Claims Report                                           | Last 30 days, from today's date.                        |
| Explanation of Payment (EOP)<br>We all read towner towards and towards<br>we have a set of the set of the set of the set of the set<br>of the set of the set of the set of the set of the set<br>of the set of the set of the set of the set of the set of the<br>set of the set of the set of the set of the set of the set of the<br>set of the set of the set of the set of the set of the set of the<br>set of the set of the | GD Batch Claims Report                                           | Last 30 days, from today's date.                        |

- The new Claims Status Tiles displays the count for the respective status.
- Informational note displays advising 30-day default display.
- Portal users click **View All** to access claims based on status.

### Claims Dashboard – Search for Claims

#### **Current State**

carolina complete health. carolina complete

of North Carolina Inc.

|                                                                                      | _                                            |                         | 🛗 🎎 🛃<br>Dipbility Paterin Autoscal                                                       | ern Canna Bennging                                                                       |                                    |
|--------------------------------------------------------------------------------------|----------------------------------------------|-------------------------|-------------------------------------------------------------------------------------------|------------------------------------------------------------------------------------------|------------------------------------|
|                                                                                      | o TN                                         | Pail Type<br>Vedicaid   | - 80                                                                                      | T Uplood E                                                                               | ci 🖁 Creste C                      |
| Claims                                                                               | 🗮 Individual 🛛 Sa                            | wed Submitted Batch     | Payment History Claims Audit Tool                                                         |                                                                                          |                                    |
| ims for pat                                                                          | tients who are f                             | ormer WellCare members  | (for dates prior to 05/01/2021) o                                                         | an be found on the We                                                                    | IlCare Provider                    |
| Claims: Re                                                                           | cent                                         |                         |                                                                                           |                                                                                          | -                                  |
| earch: Date R                                                                        | lange 05/01/2022.10                          | 95/05/2022 Chinge talks |                                                                                           |                                                                                          | ∉faw Q5se                          |
| CLAIM<br>NO.                                                                         | CLAM<br>TYPE                                 | MEMBER<br>NAME          | SERVICE<br>DATE(S)                                                                        | BILLEDTWD                                                                                | CLAIN STATUS                       |
| ¥1.38                                                                                | CMS-1500                                     | and the second          | 09/17/2022 - 05/17/2022                                                                   | 5463.05 / 5154.78                                                                        | () Pat                             |
|                                                                                      |                                              |                         |                                                                                           |                                                                                          |                                    |
| <u>V145</u>                                                                          | CMS-1500                                     | 10000                   | 05/15/2822 - 65/16/2822                                                                   | \$405.00 / \$207.52                                                                      | @ Pad                              |
|                                                                                      | CMS-1500<br>CMS-1500                         |                         | 05/16/2822 - 05/16/2822<br>05/16/2822 - 05/16/2822                                        | \$438.00 / \$287.52<br>\$4.582.00 / \$2,987.00                                           | O Pad<br>O Pad                     |
| <u>V145</u>                                                                          |                                              | -                       |                                                                                           |                                                                                          | 1000                               |
| V1.45<br>V1.22                                                                       | CNI5-1520                                    |                         | 05/16/2022 - 05/16/2022                                                                   | 64.582.00 / 62.997.00                                                                    | () Pad                             |
| 1145<br>1132<br>1132                                                                 | CNI5-1530<br>CNI5-1530                       |                         | 05/15/2122 - 05/16/2022<br>05/13/2022 - 05/13/2022                                        | 54.582.00 / 52,997.00<br>5438.00 / 5287.52                                               | O Pad<br>O Pad                     |
| 1155<br>1132<br>1132<br>1133                                                         | CMS-1500<br>CMS-1500<br>CMS-1500             |                         | 65/15/2122 - 65/15/2022<br>65/13/2022 - 65/13/2022<br>85/13/2022 - 65/13/2022             | 54.562.00 / 52.997.00<br>54.96.00 / 52.97.52<br>51.758.00 / 50.90                        | O Pad<br>O Pad<br>O Conat          |
| V142<br>V145<br>V145<br>V142<br>V142<br>V142<br>V142<br>V142<br>V142<br>V142<br>V142 | CMS-1500<br>CMS-1500<br>CMS-1500<br>CMS-1500 |                         | 651320122 - 65160122<br>65132022 - 65130122<br>65132022 - 65130122<br>65132022 - 65130122 | 54/582.00 / 82/897.00<br>54/36.00 / 82/87.52<br>51/758.00 / 80/00<br>54/36.00 / 82/87.52 | O Pad<br>O Pad<br>O Donat<br>O Fed |

#### **New Experience**

|                                                                                                    |                 | 1 Igibility       | Patients                                 | Authorizations                                               | Claims    | Messaging                      | 1 telp                         |                                                                              |                                                |            |
|----------------------------------------------------------------------------------------------------|-----------------|-------------------|------------------------------------------|--------------------------------------------------------------|-----------|--------------------------------|--------------------------------|------------------------------------------------------------------------------|------------------------------------------------|------------|
| g Claims For : TIN Plan                                                                                                    | n Type          |                   |                                          |                                                              |           |                                |                                |                                                                              |                                                |            |
| → Me                                                                                                    | dicald          | ~                 | 60                                       | _                                                            |           |                                |                                |                                                                              |                                                |            |
|                                                                                                    |                 |                   |                                          |                                                              |           |                                |                                |                                                                              |                                                |            |
| Claims                                                                                                    |                 |                   |                                          |                                                              |           |                                |                                |                                                                              |                                                |            |
| rom To                                                                                                    |                 |                   |                                          |                                                              |           |                                |                                |                                                                              |                                                |            |
|                                                                                                    | СН              | ANGE DA           | TES                                      |                                                              |           |                                |                                |                                                                              |                                                |            |
| MM/DD/YYYY MM/DD/YYYY                                                                                                    |                 |                   |                                          |                                                              |           |                                |                                |                                                                              |                                                |            |
| REJECTED                                                                                                    |                 |                   | DENIE                                    |                                                              |           |                                |                                | ENDING                                                                       |                                                |            |
| 0                                                                                                    |                 |                   | 125                                      |                                                              |           |                                |                                | 656                                                                          |                                                |            |
| View All                                                                                                    |                 |                   | View Al                                  |                                                              |           |                                | 1                              | /iew All                                                                     |                                                |            |
| ihows claims for the last 30 days, from today's                                                                                                    |                 |                   |                                          |                                                              |           |                                |                                |                                                                              |                                                |            |
| Search for Claims                                                                                                    |                 |                   |                                          |                                                              |           |                                |                                | ADVAN                                                                        | CED SE                                         | EARCH      |
| The data available for Search by Member                                                                                                    | Info is limite  | d to the la       | ast 30 da                                | ays. For spec                                                | ific date | ange sear                      | ch, plea                       |                                                                              |                                                |            |
| earch.                                                                                                    |                 |                   |                                          |                                                              |           |                                |                                |                                                                              |                                                |            |
| Check Status by Claim Numb                                                                                                    | er              |                   |                                          | by Memb                                                      |           |                                |                                |                                                                              |                                                |            |
|                                                                                                    |                 |                   |                                          |                                                              |           |                                |                                |                                                                              |                                                |            |
|                                                                                                    | FCK             | Ent               | ter Last                                 | Name or Me                                                   | mber ID   | Date of E                      |                                |                                                                              | SEARC                                          | н          |
|                                                                                                    | IECK            | Ent               | ter Last                                 | Name or Me                                                   | mber ib   | Date of E<br>mm/dd,<br>MM/DD/Y | ууууу                          |                                                                              | SEARC                                          | н          |
| CH                                                                                                    | IECK            | Ent               | ter Last                                 | Name or Me                                                   | mber ib   | mm/dd                          | ууууу                          |                                                                              | SEARC                                          | н          |
| CH                                                                                                    | IECK            | Ent               | ter Last                                 | Name of Me                                                   | mberib    | mm/dd                          | ууууу                          |                                                                              | SEARC                                          | H          |
| Create Claims                                                                                                    | IECK            |                   |                                          |                                                              | mberib    | mm/dd                          | (ууууу<br>үүү                  |                                                                              |                                                | н          |
| Inter up to 10, separated by commas                                                                                                    | IECK            |                   |                                          | d EDI / Batch                                                | mberib    | mm/dd                          | (ууууу<br>үүү                  | RAFT CL                                                                      |                                                | H          |
| Create Claims                                                                                                    | IECK            |                   |                                          |                                                              | mberib    | mm/dd                          | (ууууу<br>үүү                  |                                                                              |                                                | H          |
| Create Claims                                                                                                    | IECK            |                   |                                          |                                                              | moerio    | mm/dd                          | (ууууу<br>үүү                  | RAFT CL                                                                      | AIMS                                           | # <b>I</b> |
| Create Claims                                                                                                    | IECK            |                   |                                          |                                                              | moerib    | MM/DD/Y                        | /yyyy<br>YYY<br>D              | RAFT CL                                                                      | .AIMS                                          |            |
| oter up to 10, separated by commass<br>Create Claims<br>Start & CMS 1500/ Professional or<br>90 CMS UB-04 / institutional Claim                                                                                                    | IECK            |                   |                                          |                                                              | mberib    | MM/DD/Y                        | /yyyy<br>YYY<br>D              | RAFT CL<br>O<br>View /                                                       | .AIMS                                          |            |
| Create Claims<br>Start a CMS 150/ Professional or<br>90 CMS UE-04 / Institutional Claim<br>Manage Finances                                                                                                    |                 |                   | Upload                                   | d EDI / Batch                                                | moerib    | MM/DD/Y                        | /yyyy<br>YYY<br>D              | RAFT CL<br>O<br>View /                                                       | .AIMS                                          |            |
| Create Claims<br>Start a CMI 1500 / Professional or<br>Create Claims<br>Start a CMI 1500 / Professional or<br>CMS UB-04 / Institutional Claim<br>Manage Finances<br>Explanation of Payment (EOF                                                                                                    |                 | сэ                | Upload                                   | d EDI / Batch                                                | moerio    | MM/DD/Y                        | (yyyy<br>yyy)<br>D<br>ast 30 d | RAFT CL<br>O<br>View J<br>bys, from b                                        | AIMS                                           |            |
| Create Claims Start a CMS 1500 / Professional or OKS UB-04 / Institutional Claim  Manage Finances Explanation of Payment (EOF the air used sequence transmissions).                                                                                                    | ")              | co<br>Rep<br>op   | Upload<br>orts &<br>Batch Cl             | d EDI / Batch                                                |           | MM/DD/Y                        | (yyyy<br>yyy)<br>D<br>ast 30 d | RAFT CL<br>O<br>View J                                                       | AIMS                                           |            |
| Create Claims Surf a CMS 150/ Professional or Office up to 10, separated by commas Create Claims Surf a CMS 150/ Professional or Office UD 04 / Institutional Claim Manage Finances Explanation of Payment (EOF Memory and the separatements                                                                                                    | ")              | co<br>Rep<br>op   | Upload<br>orts &<br>Batch Cl             | d EDI / Batch                                                |           | MM/DD/Y                        | (yyyy<br>yyy)<br>D<br>ast 30 d | RAFT CL<br>O<br>View J<br>bys, from b                                        | AIMS<br>All<br>AIMS<br>2                       |            |
| Create Claims Start a CMS 1500 / Professional or OKS UB-04 / Institutional Claim  Manage Finances Explanation of Payment (EOF the air used sequence transmissions).                                                                                                    | ")              | co<br>Rep<br>op   | Upload<br>orts &<br>Batch Cl             | d EDI / Batch                                                |           | mm/dd,<br>MM/DD/Y              | (yyyy<br>YYY<br>D              | RAFT CL<br>O<br>View J<br>Nys, from b<br>PAID CL<br>67                       | AIMS<br>All<br>AIMS<br>2<br>All                | ste.       |
| Create Claims<br>Start a CMS 1500 / Porfestional or<br>Classification of Comparison of Comparison of Comparison<br>Comparison of Comparison of Comparis | ")              | co<br>Rep<br>op   | Upload<br>orts &<br>Batch Cl             | d EDI / Batch                                                |           | mm/dd,<br>MM/DD/Y              | (yyyy<br>YYY<br>D              | RAFT CL<br>O<br>View J<br>PAID CL<br>67<br>View                              | AIMS<br>All<br>AIMS<br>2<br>All                | ste.       |
| Create Claims Series CMS 1500/ Professional or Create Claims Series CMS 1500/ Professional or Create Claims Series CMS 1500/ Professional Claim Manage Finances Explanation of Payment (EOF Was at rest payment baseline, baseling 2006) 200 View all EDP Resources                                                                                                    | <b>2)</b><br>nt | ep<br>Rep<br>ep 1 | Upload<br>orts 8<br>Batch CI<br>Claim Au | d EDI / Batch<br>& <b>Tools</b><br>laims Report<br>udit Tool |           | mm/dd,<br>MM/DD/Y              | yyyyy<br>D<br>ast 30 d         | RAFT CL<br>O<br>View J<br>ays, from t<br>PAID CL<br>67<br>View<br>days, from | AIMS<br>AIMS<br>AIMS<br>2<br>AIII<br>today's d | ste.       |
| Create Claims<br>Start a CMS 1500 / Porfestional or<br>Classification of Comparison of Comparison of Comparison<br>Comparison of Comparison of Comparis | <b>2)</b><br>nt | ep<br>Rep<br>ep 1 | Upload<br>orts 8<br>Batch CI<br>Claim Au | d EDI / Batch                                                |           | mm/dd,<br>MM/DD/Y              | yyyyy<br>D<br>ast 30 d         | RAFT CL<br>O<br>View J<br>PAID CL<br>67<br>View                              | AIMS<br>AIMS<br>AIMS<br>2<br>AIII<br>today's d | ate.       |

- New location of the claims search options.
- Portal users can search up to 10 claims at once, by adding a comma, after each Claim Number, but no space following the comma(s).
- Search button, replaced with a hyperlink, and renamed Advanced Search.

### Claims Dashboard – Claims Search Options

In the portal, there are three ways to search for claims:

- 1. Complete the Check Status by Claim Number
- 2. Complete the Search by Member Info, or
- 3. Use the Advanced Search

carolina complete

of North Carolina Inc

health network

carolina complete health.

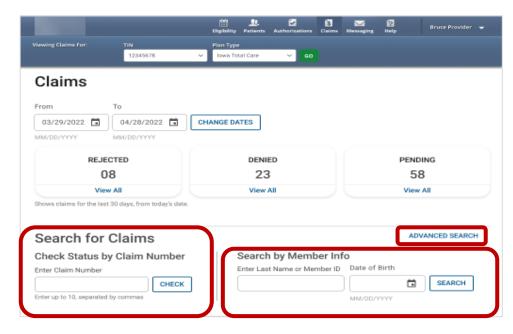

**Tip**: In the Check Status by Claim Number, enter up to 10 Claim Numbers separated by commas, but no spaces. For example, you would enter V290XXP00010,V300XXE07468,V305XXE01234 (no space after the comma and upper-case letters).

### Claims Dashboard – Advanced Search

#### **Current State**

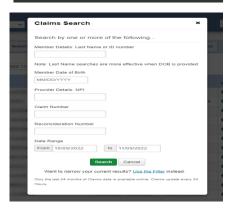

#### **New Experience**

| Advanced Search                                                                                                    | × |
|----------------------------------------------------------------------------------------------------|---|
| Search by one or more of the following:<br>Note: Last Name searches are more effective when member DOB is<br>provided. Service Date Range is searchable 30 days at a time. |   |
| Member Last Name                                                                                                    |   |
| Member ID                                                                                                    |   |
| Member DOB                                                                                                    |   |
| mm/dd/yyyy                                                                                                    |   |
| MM/DD/YYYY                                                                                                    |   |
| Provider NPI                                                                                                    |   |
| Claim Number                                                                                                    |   |
| Enter up to 10, separated by commas                                                                                                    |   |
| Reconsideration Number                                                                                                    |   |
| SEARCH                                                                                                    |   |

- Search pop-up renamed "Advanced Search".
- Right scrollbar added, to view available options.
- Can search up to 10 Claim Numbers by separating them by a comma, but no spaces.
- Portal users can search by Total Charged Amount.
- Field errors provide data and/or format guidance.

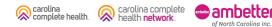

### Claims Dashboard – Advanced Search Onscreen Errors

Onscreen errors provide guidance on acceptable format and/or data.

| Advanced Search $\times$                                                                                                    | Advanced Search ×                                                                                                    | Advanced Search ×                                                                                                    |
|----------------------------------------------------------------------------------------------------|----------------------------------------------------------------------------------------------------|----------------------------------------------------------------------------------------------------|
| Search by one or more of the following:<br>Note: Last Name searches are more effective when member DOB is provided.<br>Member Last Name<br>Smith@<br>City east laters, special component of the field<br>Member DOB<br>Member DOB<br>Sepcial characters are not accepted in this field<br>Member DOB<br>MMUCONYMY<br>Provider NPI<br>987/65432A<br>Claim Number<br>Special characters are not accepted in this field<br>Reconsideration Number<br>Special characters are not accepted in this field<br>Reconsideration Number<br>Special characters are not accepted in this field<br>Reconsideration Number<br>Special characters are not accepted in this field<br>Reconsideration Number<br>Special characters are not accepted in this field<br>Reconsideration Sumber<br>To<br>01/01/2022<br>Enter clare provider Net<br>Enter date after From date<br>Total Charged Amount<br>Greater than<br>Less than | Search by one or more of the following:         Note: Last Name searches are more effective when member DOB is provided.         Member Last Name         Smith0         Orly enter latters and a hyphen in the field         Member DOB         Member DOB         Member DOB         Member DOB         MMOD/YYY         Provider NPI         987055432A         Only enter numbers in bits field         Claim Number         &         Special characters are not accepted in this field         Reconsideration Number         &         Special characters are not accepted in this field         Reconsideration Number         Baccial characters are not accepted in this field         Service Date Range         From       To         Orl/10/2023       Ol/131/2023         Onter cannot be in the future Date cannot be in the future         Total Charged Armount       Less than | Search by one or more of the following:         Note: Last Name searches are more effective when member DDB is provided.         Member Last Name         Smith9         Only write letters and a hyphen in this field         Member DDB         Member DDB         Member DDB         Member DDB         Member DDB         Member DDB         Member DDB         Special characters are not accepted in this field         Reconsideration Number         &         Special characters are not accepted in this field         Special characters are not accepted in this field         Special characters are not accepted in this field         Special characters are not accepted in this field         Special characters are not accepted in this field         Special characters are not accepted in this field         Special characters are not accepted in this field         Special characters are not accepted in this field         Service Date Range         From       To         01/10/2022       Inter a date         Total Charged Amount       Enter a date         Greater than       Less than |
| SEARCH                                                                                                    | SEARCH                                                                                                    | SEARCH                                                                                                    |

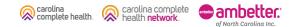

### Claims Dashboard – Create Claims

#### **Current State**

carolina complete health. carolina complete

of North Carolina Inc.

|                                                                     |                                                                          |                               | Digitally Patents Authorization                                                                                                    | ris Care Besaging                                                                                                    |                                                                   |
|---------------------------------------------------------------------|--------------------------------------------------------------------------|-------------------------------|----------------------------------------------------------------------------------------------------|----------------------------------------------------------------------------------------------------|-------------------------------------------------------------------|
|                                                                     | a TN                                                                     | Van Type<br>Verkaat           | <b>~</b> 60                                                                                                    | 1 Uplead 6                                                                                                    | E Creste Ci                                                       |
| laims                                                               | = individual and                                                         | wed Submitted Batch Par       | THATE HISTORY CLEARES ALLER TOOL                                                                                                    |                                                                                                    |                                                                   |
|                                                                     |                                                                          |                               |                                                                                                    |                                                                                                    |                                                                   |
| ims for pat<br>tal.                                                 | ients who are f                                                          | ormer WellCare members (fo    | r dates prior to 05/01/2021) ca                                                                                                    | an be found on the W                                                                                                    | ellCare Provider                                                  |
| laims Re                                                            | tant                                                                     |                               |                                                                                                    |                                                                                                    |                                                                   |
| Jams: Re                                                            | pent                                                                     |                               |                                                                                                    |                                                                                                    |                                                                   |
|                                                                     | and bring hards                                                          | AN IN COMPANY CONTRACT OFFICE |                                                                                                    |                                                                                                    |                                                                   |
| earch: Date R                                                       | ange 05/01/2022.10                                                       | 95/05/2022 Change childes     |                                                                                                    |                                                                                                    | ₩Fāw Q.Seec                                                       |
| CLAM                                                                | CLAIM<br>TYPE                                                            | MEMORER<br>NAME               | SERVICE<br>DATE(S)                                                                                                    | BELEDIWD                                                                                                    | Tan Q Seed                                                        |
| CLAIM<br>NO.                                                        | CLAM                                                                     | NUMBER                        |                                                                                                    |                                                                                                    |                                                                   |
| CLAIM<br>NO.<br>X122                                                | CLAM<br>TYPE                                                             | NUMBER                        | DATE(S)                                                                                                    | BLLEDIND                                                                                                    | CLAIM STATUS                                                      |
| earch Date R<br>CLAM<br>NO.<br>1125<br>1125<br>1125                 | CLAIM<br>TYPE<br>CNIS-1520                                               | NUMBER                        | DATE(5)<br>95/17/0122 - 65/17/0122                                                                                                   | BILLED TWO                                                                                                    | CLAIM STATUS<br>© Part                                            |
| CLAM<br>NO.<br>1139:<br>1140:                                       | CLAW<br>TYPE<br>CMS-1500<br>CMS-1500                                     | NUMBER                        | DATE(8)<br>95/17/0822 - 65/17/0822<br>95/16/2822 - 65/16/2822                                                                        | BALLED YARD<br>5463 08 / \$114 78<br>5435 09 / \$207 52                                                                          | CLAW STATUS<br>O Fac<br>O Fac                                     |
| CLAM<br>NO.<br>1110:<br>1110:<br>1110:                              | CLAM<br>TYPE<br>CMS-1500<br>CMS-1500<br>CMS-1500                         | NUMBER                        | DATE(5)<br>85/17/0122 - 85/17/0122<br>95/15/2122 - 85/15/2122<br>95/15/2122 - 85/16/2122                                             | BILLEDING<br>1453.03 (5134.78<br>1453.03 (5237.52<br>14.552.03 (52397.03                                                         | CLAM STATUS<br>@ Fait<br>@ Fait<br>@ Fait                         |
| CLAM<br>NO.<br>1110:<br>1140:<br>1140:<br>1140:                     | CLAW<br>TH95<br>CM5-1500<br>CM5-1500<br>CM5-1500<br>CM5-1500             | NUMBER                        | DATE(8)<br>69/17/0822 - 65/17/0822<br>99/19/0822 - 65/16/0822<br>95/15/0822 - 65/16/0822<br>95/15/0822 - 65/15/0822                  | BALLEDING<br>Sel3.00 (5154.78<br>Sel3.00 (5207.52<br>Sel3.00 (5207.52<br>Sel3.00 (5207.52                                        | CLAW STATUS<br>Ø Pad<br>Ø Pad<br>Ø Pad<br>Ø Pad                   |
| CLAM<br>NO.<br>VIJR<br>VIJR<br>VIJR<br>VIJR<br>VIJR<br>VIJR<br>VIJR | CLAW<br>THYE<br>CMS-1500<br>CMS-1500<br>CMS-1500<br>CMS-1500<br>CMS-1500 | NUMBER                        | 0411(0)<br>9517/0122 - 6517/0102<br>9519/0122 - 6518/0122<br>9515/0122 - 6516/0122<br>9513/0122 - 6513/0122<br>6513/0122 - 6513/0122 | BILLEDOPAD<br>BALLEDOPAD<br>BALLEDO / 5114 78<br>5435 00 / 6217 52<br>5458 00 / 6217 52<br>5458 00 / 6217 52<br>51756 00 / 80.00 | CLAM STATUS<br>Ø Pad<br>Ø Pad<br>Ø Pad<br>Ø Pad<br>Ø Pad<br>Ø Pad |

#### **New Experience**

|                                                                                                    |                       | Eligibility Patients Authorizati                             | ione Claims I | Arresteging Help                                 |                                                                                 |        |
|----------------------------------------------------------------------------------------------------|-----------------------|--------------------------------------------------------------|---------------|--------------------------------------------------|---------------------------------------------------------------------------------|--------|
| Claims For : TIN                                                                                                    | Plan Type<br>Medicaid | ~ ao                                                         |               |                                                  |                                                                                 | 3      |
| Claims                                                                                                    |                       |                                                              |               |                                                  |                                                                                 |        |
| rom To                                                                                                    |                       |                                                              |               |                                                  |                                                                                 |        |
| 01/19/2023                                                                                                    | 23 🖬 Сн.              | ANGE DATES                                                   |               |                                                  |                                                                                 |        |
| M/DD/YYYY MM/DD/YYY                                                                                                    | r                     |                                                              |               |                                                  |                                                                                 |        |
| REJECTED                                                                                                    |                       | DENIED                                                       |               | F                                                | PENDING                                                                         |        |
| 0                                                                                                    |                       | 125                                                          |               |                                                  | 656                                                                             |        |
| View All                                                                                                    |                       | View All                                                     |               |                                                  | View All                                                                        |        |
| nows claims for the last 30 days, from t                                                                                                    | oday's date.          |                                                              |               |                                                  |                                                                                 |        |
| heck Status by Claim N                                                                                                    | umber                 | Search by Mer                                                | mber Info     |                                                  |                                                                                 |        |
| Iter Claim Number                                                                                                    | CHECK                 | Enter Last Name or                                           |               | Date of Birth<br>mm/dd/yyyy<br>MM/DD/YYYY        | SEARCH                                                                          |        |
| nter Claim Number                                                                                                    | CHECK                 |                                                              |               | mm/dd/yyyy<br>MM/DD/YYYY                         |                                                                                 |        |
| Iter Claim Number                                                                                                    | CHECK                 |                                                              |               | mm/dd/yyyy<br>MM/DD/YYYY                         | DRAFT CLAIMS                                                                    |        |
| Iter Claim Number                                                                                                    | CHECK                 |                                                              |               | mm/dd/yyyy<br>MM/DD/YYYY                         | DRAFT CLAIMS                                                                    |        |
| tter Claim Number<br>tter up to 10, separated by commas<br>Create Claims<br>Start a CMS 1500 / Professio<br>CMS UB-04 / Institutional Cla                                                                                                    | CHECK<br>nal or       |                                                              |               | mm/dd/yyyy<br>MM/DD/YYYY                         | DRAFT CLAIMS<br>O<br>View All                                                   |        |
| Inter Claim Number<br>Inter up to 10. separated by commany<br>Stera at CMS 1550 / Professio<br>CMS UB-04 / Institutional Cla<br>Manage Finances                                                                                                    | CHECK<br>nal or<br>m  | CO Upload EDI / Ba                                           | tch           | mm/dd/yyyy<br>MM/DD/YYYY                         | DRAFT CLAIMS<br>O<br>View All<br>Iays, from today's date.                       | j<br>] |
| Inter Claim Number<br>Inter Up to 10. expansion of the second second<br>Create Claims<br>Start a CMS 1500 / Profession<br>CMS UB-04 / Institutional Clain<br>Manage Financess<br>xplanation of Payment                                                                                                    | nal or<br>m           |                                                              | tch           | mm/dd/yyyy<br>MM/DD/YYYY                         | DRAFT CLAIMS<br>0<br>View All<br>lays, from today's date.<br>PAID CLAIMS        |        |
| tter Claim Number<br>tter up to 10, separated by commas<br>Create Claims<br>Start a CMS 1500 / Professio<br>CMS UB-04 / Institutional Cla                                                                                                    | nal or<br>m           | op Upload EDI/Ba                                             | tch           | mm/dd/yyyy<br>MM/DD/YYYY                         | DRAFT CLAIMS<br>0<br>View All<br>Jays, from today's date.<br>PAID CLAIMS<br>672 |        |
| ther Claim Number ther up to 10. repeated by comman ter up to 10. repeated by comman ter ac AMS 1500 / Profession That a CMS 1500 / Profession CMS UB 04 / Institutional Cla                                                                                                    | nal or<br>m           | co Upload EDI / Ba<br>Reports & Tools<br>oo Batch Claims Rep | tch           | mm/dd/yyyy<br>MM/DD/YYYY<br>Last 30 d            | DRAFT CLAIMS<br>0<br>View All<br>lays, from today's date.<br>PAID CLAIMS        |        |
| Her Claim Number<br>Her up to 16: experimental by communi-<br>Create Claims<br>Start a CMS 1500 / Profession<br>Start a CMS 1500 / Profession<br>Start a CMS 1500 / Profession<br>CMS UB-04 / Institutional Claim<br>Manage Financess<br>xplanation of Payment<br>methods and start intervents, lower and<br>methods and start intervents, lower and<br>New Start BCP | nal or<br>m           | co Upload EDI / Ba<br>Reports & Tools<br>oo Batch Claims Rep | tch           | mm/dd/yyyy<br>MM/DD/YYYY<br>Last 30 d            | PAID CLAIMS<br>0<br>View All<br>Isays, from today's date.<br>672<br>View All    |        |
| Her Claim Number<br>Her up to 16. expansive dy communi-<br>Create Claims<br>Star a CMS 1500 / Professio<br>CMS UB-04 / Institutional Clain<br>Annage Finances<br>xplanation of Payment<br>methods for Ch. deb native. Notified<br>methods by Ch. deb native. All of an<br>methods by Ch. deb native. Notified                                                         | nal or<br>m           | co Upload EDI / Ba<br>Reports & Tools<br>oo Batch Claims Rep | tch           | mm/dd/yyyy<br>MM/DD/YYYY<br>Last 30 d            | PAID CLAIMS<br>0<br>View All<br>Isays, from today's date.<br>672<br>View All    |        |
| Her Claim Number<br>Her up to 16: experimental by communi-<br>Create Claims<br>Start a CMS 1500 / Profession<br>Start a CMS 1500 / Profession<br>Start a CMS 1500 / Profession<br>CMS UB-04 / Institutional Claim<br>Manage Financess<br>xplanation of Payment<br>methods and start intervents, lower and<br>methods and start intervents, lower and<br>New Start BCP | CHECK<br>nal or<br>m  | co Upload EDI / Ba<br>Reports & Tools<br>oo Batch Claims Rep | tch           | mm/dd/yyyy<br>MM/DD/YYYY<br>Last 30 (<br>Last 30 | PAID CLAIMS<br>0<br>View All<br>Isays, from today's date.<br>672<br>View All    |        |

- New location of Create Claim options.
- Replaced Create Claim button, with "Start a CMS 1500 / Professional or CMS UB-04 / Institutional Claim".
- Member Eligibility check added and required to create an Institutional or Professional claim.
- Easy access to Draft Claims, Recurring (*where available*), and Upload EDI / Batch.

### Claims Dashboard – Manage Finances

| Current State                           | New Exp                                                                                                    |
|-----------------------------------------|----------------------------------------------------------------------------------------------------|
| No Current User<br>Experience Available | Verence Catalon of the<br>Claimss<br>From<br>0/19/2023<br>Moreover Catanon for<br>Secarch 1<br>Toge data available<br>Toge data available<br>Enter catalon to the<br>Enter Catalon to the<br>Enter Catalon to the<br>Enter |
|                                         | Create C                                                                                                    |
|                                         | Manage<br>Explanation<br>Several reares gains<br>downseries<br>Several and the several several sev                                                                                                    |
|                                         | Resource<br>Updated Instruc<br>EDI Guide (PDF)                                                                                                    |

carolina complete

of North Carolina Inc.

carolina complete health.

#### New Experience

| g Claima For : TIN |                   |                       | Eligibility | Patients | Authorizations | Claims | Messaging | 12<br>Help   |                   |     |
|--------------------|-------------------|-----------------------|-------------|----------|----------------|--------|-----------|--------------|-------------------|-----|
| Channa For:        | ×                 | Plan Type<br>Medicaid | ÷           | 80       |                |        |           |              |                   |     |
| Claims             | To                |                       |             |          |                |        |           |              |                   |     |
| 01/19/2023         | 02/18/2023        |                       | CHANGE D/   | ATES     |                |        |           |              |                   |     |
| REJEC              | MM/DD/YYYY<br>TED |                       |             | DENIER   |                |        |           |              | ым <u>а</u><br>56 |     |
| View               |                   |                       |             | View Al  | 1              |        |           | View         | N All             |     |
| Start a CMS 150    | 0 / Professiona   | lor                   | GD          | Upload   | i EDI / Batch  |        |           | DRA          | ET CLAIMS         |     |
| CMS UB-04 / Ins    | itutional Claim   |                       |             |          |                |        |           | DRA          | 0                 |     |
|                    |                   |                       |             |          |                |        |           |              | View All          |     |
|                    |                   |                       |             |          |                |        |           |              | from today's da   | te. |
| Manage Fir         | ances             |                       |             |          |                |        |           | ast 30 days, |                   |     |
|                    |                   | OP)                   | Rep         | ports 8  | Tools          |        |           |              | ID CLAIMS         |     |
| Manage Fir         | Payment (E        |                       | OD.         |          | aims Report    |        |           |              | ID CLAIMS<br>672  |     |

- New location and categorization of claim-related financials.
- "View all EOPs" links to existing Payment History tab and information
- Batch Claims Reports link provides quick access to EDI Response Report (i.e., 999, TA1, etc.).
- Claim Audit Tool (*where available*) changed from a tab to a link.

### Claims Dashboard – Resources Links

of North Carolina Inc.

| Current State                           | <u>1</u> |
|-----------------------------------------|----------|
| No Current User<br>Experience Available |          |
|                                         |          |
|                                         |          |

carolina complete

carolina complete health.

#### **New Experience**

|                                                                                                    |                                              | tligibility Patients     | Authorizations   | Claims Messaging   | 12<br>Help                                                                                                    |   |
|----------------------------------------------------------------------------------------------------|----------------------------------------------|--------------------------|------------------|--------------------|----------------------------------------------------------------------------------------------------|---|
| teins For : TIN                                                                                                    | Vian Type<br>Medicald                        | <b>~</b> 60              | l.               |                    |                                                                                                    | e |
| laims                                                                                                    |                                              |                          |                  |                    |                                                                                                    |   |
|                                                                                                    |                                              |                          |                  |                    |                                                                                                    |   |
| om To<br>1/19/2023 🖬 02/18/20                                                                                                    | 023 🗂 🕻                                      | HANGE DATES              |                  |                    |                                                                                                    |   |
| VDD/YYYY MM/DD/YY                                                                                                    |                                              |                          |                  |                    |                                                                                                    |   |
| REJECTED                                                                                                    |                                              | DENIE                    | D                |                    | PENDING                                                                                                    |   |
| 0                                                                                                    |                                              | 125                      |                  |                    | 656                                                                                                    |   |
| View All                                                                                                    |                                              | View /                   |                  |                    | View All                                                                                                    |   |
| view All<br>ows claims for the last 30 days, from                                                                                                    |                                              | View A                   | ui -             |                    | View All                                                                                                    |   |
| ws claims for the last au days, from                                                                                                    | n today's date.                              |                          |                  |                    |                                                                                                    |   |
| earch for Claim                                                                                                    | •                                            |                          |                  |                    |                                                                                                    |   |
|                                                                                                    | -                                            |                          |                  |                    | ADVANCED SEAF                                                                                                    |   |
| e data available for Search by M<br>arch.                                                                                                    | lember Info is lim                           | ited to the last 30 c    | lays. For specif | ic date range sear | ch, please use the advanced                                                                                      |   |
| neck Status by Claim I                                                                                                    | Number                                       | Search                   | by Membe         | er Info            |                                                                                                    |   |
| ter Claim Number                                                                                                    |                                              | Enter Las                | Name or Men      | ber ID Date of E   | Birth                                                                                                    |   |
|                                                                                                    | CHECK                                        |                          |                  | mm/dd,             | /yyyy 💼 SEARCH                                                                                                   |   |
| er up to 10, separated by comma                                                                                                    | 8                                            |                          |                  | MM/DD/Y            | YYY                                                                                                    |   |
|                                                                                                    |                                              |                          |                  |                    |                                                                                                    |   |
| reate Claims                                                                                                    |                                              |                          |                  |                    |                                                                                                    |   |
|                                                                                                    | ional or                                     | GD Uplos                 | d EDI / Batch    |                    | DRAFT CLAIMS                                                                                                    |   |
| Start a CMS 1500 / Professi                                                                                                    |                                              |                          |                  |                    | 0                                                                                                    |   |
| Start a CMS 1500 / Professi<br>CMS UB-04 / Institutional Cl                                                                                                    | laim                                         |                          |                  |                    |                                                                                                    |   |
|                                                                                                    | laim                                         |                          |                  |                    | -                                                                                                    |   |
|                                                                                                    | laim                                         |                          |                  |                    | View All                                                                                                    |   |
|                                                                                                    | laim                                         |                          |                  |                    | -                                                                                                    |   |
| CMS UB-04 / Institutional Cl                                                                                                    |                                              |                          |                  |                    | View All                                                                                                    |   |
| CMS UB-04 / Institutional Cl                                                                                                    | s                                            |                          |                  | L                  | View All<br>ast 30 days, from today's date.                                                                      |   |
| CMS UB-04 / Institutional Cl<br>lanage Finance:<br>splanation of Payment                                                                                                    | <b>S</b><br>t (EOP)                          | Reports                  |                  | L                  | View All<br>ast 30 days, from today's date.<br>PAID CLAIMS                                                       |   |
| CMS UB-04 / Institutional Cl                                                                                                    | S<br>t (EOP)                                 | GD Batch C               | & Tools          | L                  | View All<br>ast 30 days, from today's date.                                                                      |   |
| CMS UB-04 / Institutional Cl<br>Itanage Finance:<br>planation of Payment<br>indexto DPs, their knowledge, after<br>some                                                                                                    | S<br>t (EOP)                                 | GD Batch C               | laims Report     | ĩ                  | View All<br>ast 30 days, from today's date.<br>PAID CLAIMS                                                       |   |
| CMS UB-04 / Institutional Cl<br>lanage Finance:<br>planation of Payment<br>all recett payment termsections, include<br>relation of the constructions of the constructions<br>and the construction of the construction of the constructions<br>and the construction of the construction of the construction                                                                                                    | S<br>t (EOP)                                 | GD Batch C               | laims Report     |                    | View All<br>ast 30 days, from today's date.<br>PAID CLAIMS<br>672                                                |   |
| CMS UB-04 / Institutional Cl<br>lanage Finance:<br>planation of Payment<br>all recett payment termsections, include<br>relation of the constructions of the constructions<br>and the construction of the construction of the constructions<br>and the construction of the construction of the construction                                                                                                    | S<br>t (EOP)                                 | GD Batch C               | laims Report     |                    | View All<br>ast 30 days, from today's date.<br>PAID CLAIMS<br>672<br>View All                                    |   |
| CMS UB-04 / Institutional Cl<br>Institutional Cl<br>Institutional Cl<br>Institution of Payment<br>an incent payment revealables, related<br>and institution of the payment<br>and institution of the payment<br>of the payment of the payment<br>of the payment of the payment of the payment<br>of the payment of the payment of the payment of the payment<br>of the payment of the payment of the payme                                                                                                    | S<br>t (EOP)                                 | GD Batch C               | laims Report     |                    | View All<br>ast 30 days, from today's date.<br>PAID CLAIMS<br>672<br>View All                                    |   |
| CMS UB-04 / Institutional Cl<br>Inanage Finances<br>splanation of Payment<br>all reset payment breakers, solid<br>all reset payment breakers, solid<br>solid<br>solid<br>vision of the solid<br>solid<br>s | S<br>t (EOP)<br><sup>19</sup><br>Ind payment | GD Batch C               | Claims Report    |                    | View All<br>ast 30 days, from today's date.<br>PAID CLAIMS<br>672<br>View All                                    |   |
| CMS UB-04 / Institutional Cl<br>Ianage Finance:<br>splanation of Payment<br>effort anymet breastion, model                                                                                                    | S<br>t (EOP)<br><sup>19</sup><br>Ind payment | GĐ Batch C<br>GĐ Claim A | Claims Report    |                    | View All<br>ast 30 days, from today's date.<br>PAID CLAIMS<br>672<br>View All<br>Last 30 days, from today's date |   |

- Newly added claim-related Resources.
- Link to [Portal] Instruction Manual.
- Link to EDI Guide (Medicare Claims Processing Manual).
- Link to CMS 1500 Claim Form (image for reference only).
- Link to CMS UB-04 information.

### Claims Dashboard – Resources: Instruction Manual

Click the **Updated Instruction Manual (PDF)** link under Resources to access the updated manual, which includes Portal Claims Redesign information.

The manual will open in a new tab or window.

carolina complete

of North Carolina Inc.

health network

carolina

complete health.

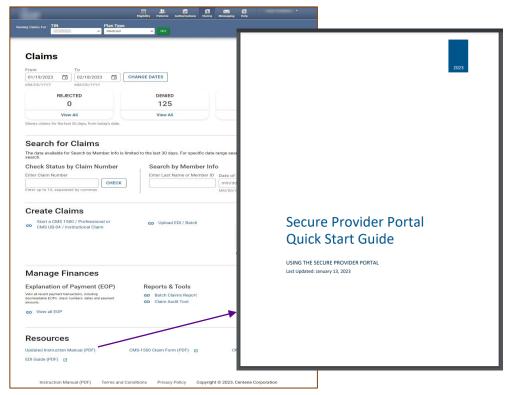

**Tip**: The Instruction Manual (PDF) link in the footer of the portal, does not contain Portal Claims Redesign information.

# Navigating Managing Finances

....

.....

### Claims Dashboard – Manage Finances: View all EOPs

To access Explanation of Payment (EOP) information, under Manage Finances, click View all EOPs. The legacy Payment History tab displays.

Click **Claims** at the top of any page to return to Claims Dashboard.

#### Tinibility Datasets Astronomicas Claima Massachan Mida Plan Typ Medicald

#### Claims

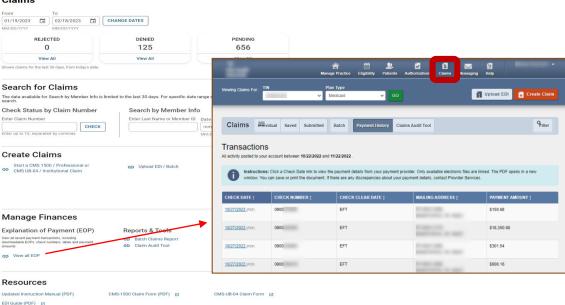

Instruction Manual (PDF) Terms and Conditions Privacy Policy Copyright © 2023, Centene Corporation

You can access up to 18 months of payment history. The key is the Check Date must be within the last 18 months from the current date.

carolina carolina complete complete health ~ health network of North Carolina Inc.

### Claims Dashboard – Manage Finances: Batch Claims Reports

To access EDI Batch Responses (i.e., 999, TA1, etc.), under Reports & Tools, click **Batch Claims Report**. The legacy Batch tab displays.

Click **Claims** at the top of any page to return to Claims Dashboard.

carolina complete

of North Carolina Inc.

health network

carolina

complete health.

## Venering Claims For: TIN Plan Type Co

#### Claims

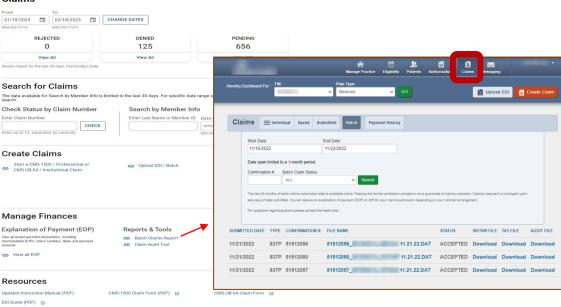

Instruction Manual (PDF) Terms and Conditions Privacy Policy Copyright © 2023, Centene Corporation

Fip: Batch Claims Reports are only applicable to organizations, who upload EDI Claim Batches (i.e., 837P / 837I) via the Secure Provider Portal.

### Claims Dashboard – Manage Finances: Claim Audit Tool

To access the Claim Audit Tool (where available), under Reports & Tools, click Claim Audit Tool. The legacy Pass-Through Terms and Conditions displays in a new tab or window.

Close the new tab or window to return to the Claim Dashboard.

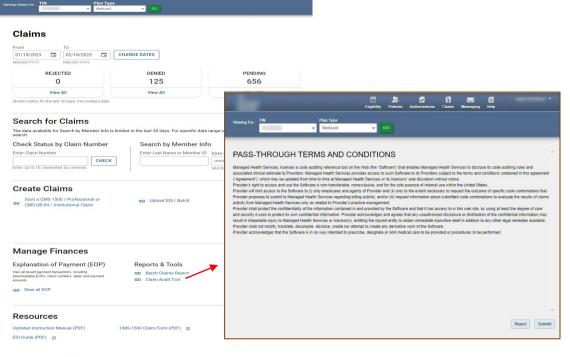

Authorizations Claims Messaring Links

Instruction Manual (PDF) Terms and Conditions Privacy Policy Copyright © 2023, Centene Corporation

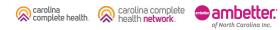

# Claim Status Pages

### **Claim Status Tiles**

The Rejected, Denied, Pending, Draft Claims, and Paid Claim Status Tiles, display on the Claims Dashboard, and provides the claim count for each status. Please note:

- Initial default count for each status, are for claims where the first Date of Service (DOS) is within the last 30 days, from the current date.
- The Rejected tile, is only applicable to individual web claims submitted via the portal, which received a front-end EDI rejection. If your Provider organization does not submit individual web claims via the portal or does not have any rejected web claims, the Rejected tile, will be zero (0).
- The Draft Claims tile, is only applicable to individual web claims started in the portal, but not submitted.

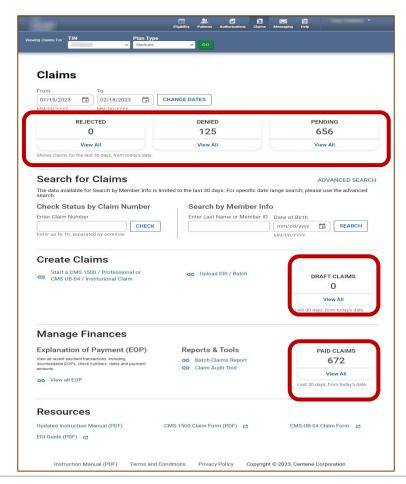

#### Accessing Claim Status Pages

To access a Claim Status page, click **View All**. The respective page displays.

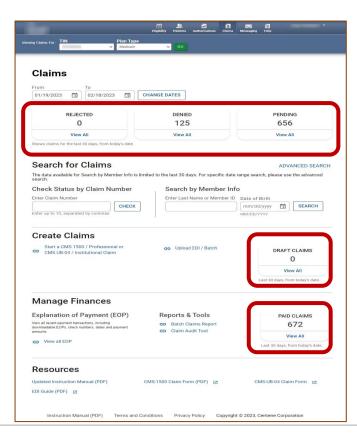

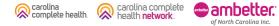

#### Claim Status Pages – Layout

The Claim Status Pages layout are all the same. Please note, the Claims Display and Options may vary, based on the status of the claim.

**Tip**: Claims Display and Options may vary, based on the status of the claim.

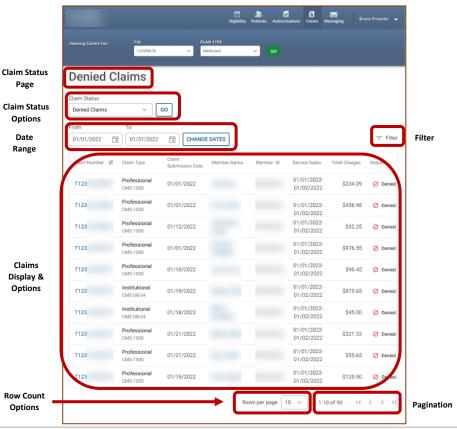

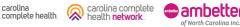

#### Claim Status Pages – General Navigation

General navigation on the Rejected, Denied, Pending, Draft Claims, and Paid Claim Status pages is the same.

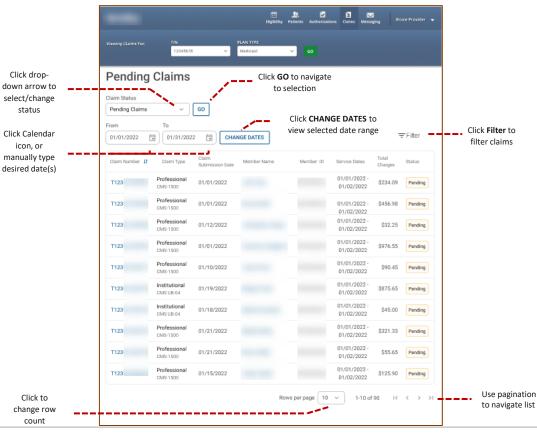

Tips:

carolina

complete health.

- You can access up to 24 months of claim history, but the first DOS in a claim must be within 24 months of the current date.
- Date Range is limited to a 30-day span at a time.

ampetter

of North Carolina Inc.

carolina complete

health network

 $\otimes$ 

### Claim Status Pages – Navigating Rejected Claims

Click arrow to

view / hide

reject reason

Rejected Claims is only applicable to individual web claims (i.e., new, corrected, reconsider, etc.) submitted via the portal, which received a front-end EDI rejection.

| Claim | n Status                        |                            |                            |             |           |               |            |       |                         |
|-------|---------------------------------|----------------------------|----------------------------|-------------|-----------|---------------|------------|-------|-------------------------|
| Reje  | ected Claims                    | + G0                       |                            |             |           |               |            |       |                         |
| rom   |                                 | То                         |                            |             |           |               |            |       |                         |
|       | 23/2022                         | 11/22/2022                 | CHANGE D                   | ATES        |           |               | ŦF         | ilter |                         |
| им/р  | D/YYYY                          | MM/DD/YYYY                 |                            |             |           |               |            |       |                         |
|       | Web# / Ref#                     | Claim<br>Submission Date   | Claim Type                 | Member Name | Member ID | Total Charges | Status     |       |                         |
| *     | 800307863                       | 11/16/2022                 | Professional<br>CMS-1500   |             |           | \$132.66      | 🚫 Rejected | Fix   |                         |
| ~     | 800307845                       | 11/16/2022                 | Institutional<br>CMS UB-04 |             |           | \$132.66      | 🛞 Rejected | Fix   |                         |
| ~     | 800306987                       | 11/02/2022                 | Professional<br>CMS-1500   |             |           | \$100.50      | 🚫 Rejected | Fix   | Click<br>resolv         |
| ~     | 800306958                       | 11/02/2022                 | Professional<br>CMS-1500   | -           | -         | \$132.66      | 🚫 Rejected | Fix   | - reaso                 |
|       | Claim Number:<br>Rejected Rease | m: 09 - Mbr not valid at D | OS                         |             |           |               |            |       | the re<br>and re<br>cla |
| ~     | 800306942                       | 11/02/2022                 | Professional<br>CMS-1500   | -           |           | \$120.00      | 🚫 Rejected | Fix   |                         |
| ~     | 800306946                       | 11/02/2022                 | Professional<br>CMS-1500   | -           |           | \$100.50      | Rejected   | Fix   |                         |
| ~     | 800306905                       | 11/02/2022                 | Professional<br>CMS-1500   | -           |           | \$100.50      | Rejected   | Fix   |                         |
| ~     | 800306913                       | 11/02/2022                 | Institutional<br>CMS UB-04 | -           |           | \$132.66      | Rejected   | Fix   |                         |
| ~     | 800306875                       | 11/02/2022                 | Institutional<br>CMS UB-04 |             |           | \$132.66      | 🚫 Rejected | Fix   |                         |
| ~     | 800306811                       | 11/01/2022                 | Professional<br>CMS-1500   |             |           | \$132.66      | Rejected   | Fix   |                         |

🗹 🕄 🖂

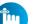

#### Tips:

- Front-end EDI rejections will not be processed any further, therefore, rejected claims will not be adjudicated.
- You can access up to 24 months of web claim rejection history, but the Submission Date must be within 24 months of the current date.
- Date Range is limited to a 30-day span at a time.

## Claim Status Pages – Navigating Denied, Pending, and Paid Claims

Click a **Claim Number** to view claim details

Regardless of submission method, claims on file under the TIN in a denied, pending, or paid status, will display on the respective Claims Status Page.

| Viewing Claims For: | TIN<br>12345678            |                          | AN TYPE<br>fedicaid | ~ 60      |                           |               |     |
|---------------------|----------------------------|--------------------------|---------------------|-----------|---------------------------|---------------|-----|
| Denied C            | laims                      |                          |                     |           |                           |               |     |
| Claim Status        |                            |                          |                     |           |                           |               |     |
| Denied Claims       | ~ )[                       | GO                       |                     |           |                           |               |     |
| From                | То                         |                          |                     |           |                           |               |     |
| 01/01/2022          | 01/31/2022                 | CHANGE                   | E DATES             |           |                           |               |     |
| Claim Number 🚦      | Claim Type                 | Claim<br>Submission Date | Member Name         | Member ID | Service Dates             | Total Charges | Sta |
| T123                | Professional<br>CMS-1500   | 01/01/2022               |                     |           | 01/01/2022-<br>01/02/2022 | \$234.09      | ¢   |
| T123                | Professional<br>CMS-1500   | 01/01/2022               |                     |           | 01/01/2022-01/02/2022     | \$456.98      | 0   |
| •T123               | Professional<br>CMS-1500   | 01/12/2022               |                     |           | 01/01/2022-<br>01/02/2022 | \$32.25       | (   |
| T123                | Professional<br>CMS-1500   | 01/01/2022               |                     |           | 01/01/2022-01/02/2022     | \$976.55      | 4   |
| T123                | Professional<br>CMS-1500   | 01/10/2022               |                     |           | 01/01/2022-01/02/2022     | \$90.45       | 4   |
| T123                | Institutional<br>CMS UB-04 | 01/19/2022               |                     |           | 01/01/2022-01/02/2022     | \$875.65      | -   |
| T123                | Institutional<br>CMS UB-04 | 01/18/2022               |                     |           | 01/01/2022-01/02/2022     | \$45.00       | -   |
| T123                | Professional<br>CMS-1500   | 01/21/2022               |                     |           | 01/01/2022-01/02/2022     | \$321.33      | (   |
| T123                | Professional<br>CMS-1500   | 01/21/2022               |                     |           | 01/01/2022-01/02/2022     | \$55.65       | (   |
| T123                | Professional<br>CMS-1500   | 01/15/2022               |                     |           | 01/01/2022-<br>01/02/2022 | \$125.90      |     |

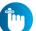

#### Tips:

complete health

• You can access up to 24 months of claim history, but the first DOS in a claim must be within 24 months of the current date.

of North Carolina Inc

• Date Range is limited to a 30-day span at a time.

carolina complete

#### Claims Status – Draft Claims

#### **Current State**

carolina complete health.

|                                 |                    |             |                                                  | (f) 🔔<br>gbóly Palanta       | Arbertatora Ga       |                    |      |          |
|---------------------------------|--------------------|-------------|--------------------------------------------------|------------------------------|----------------------|--------------------|------|----------|
| rwing Claims                    | for: TN            |             | Plan Dyse :<br>• Medicasi                        | v 60                         |                      | 👔 Upined EDI       | 6 ** | ata Cian |
| Claims                          | = Individu         | Sarel       | Denisted Batch Payment in                        | istory Caire.Au              | it Yoor              |                    |      |          |
|                                 | ind without select | _           | Close failt to more a plane, then for any errors | er terrstiele f Defyes suite | tra                  |                    |      |          |
| DIEIDA PRO<br>DATE<br>DREATED : | CLAM<br>TYPE :     | CLAM<br>D ( | Institutional Ready to be Subm                   | MEMIER<br>D:                 | DESCENAL<br>CLAIN# [ | TOTAL<br>CHARGES 1 |      |          |
| 15/11/2022                      | CM5-1580           | 831599963   |                                                  |                              | ¥947                 | \$80.03            | 1.0  | Rente    |
| 5142122                         | CN5-1500           | \$31996003  | -                                                | -                            | VIII                 | \$282.03           | Edit | Delate   |
| 5942622                         | CN5-1500           | \$31598336  | 10000-0000                                       | -                            | 0222                 | 82,305.00          | La   | Debte    |
| 15/02/2622                      | CN5-1580           | 831552047   | and the second second                            | 10000                        | V202                 | 6310.00            | EST  | Dente    |
| 5/82/2622                       | CM5-1500           | 831559292   |                                                  |                              | <u>V254</u>          | \$152.93           | £8   | Reate    |
| 426/2022                        | CN5-1500           | 831478779   | and the second second                            | -                            | X290                 | \$829.93           | 5.02 | Debte    |
| W15/2022                        | CN5-1500           | 831343681   | 10000                                            |                              | 200                  | \$281.93           | La   | Debte    |
|                                 | CN/5-1588          | 831277505   | Manual Contraction                               |                              |                      | \$513.00           | 1.00 | Dente    |
| W11/2022                        |                    | 831235500   | 100000                                           | -                            | \$1335               | 8114.00            | L.R. | Rente    |
| W11/2022                        | CM5-1500           |             |                                                  |                              |                      |                    |      |          |

carolina complete

of North Carolina Inc.

#### New Experience

|                                                                                                    |                  | rligibility (                                                    |                                                              | rizations                      | Cleims    | Messasing        | 12<br>Help                         |                                                               |                                                 |      |
|----------------------------------------------------------------------------------------------------|------------------|------------------------------------------------------------------|--------------------------------------------------------------|--------------------------------|-----------|------------------|------------------------------------|---------------------------------------------------------------|-------------------------------------------------|------|
| g Claims For : TIN                                                                                                    | Plan Type        |                                                                  |                                                              |                                |           |                  |                                    |                                                               |                                                 |      |
|                                                                                                    | Medicaid         | ~                                                                | 60                                                           |                                |           |                  |                                    |                                                               |                                                 |      |
|                                                                                                    |                  |                                                                  |                                                              |                                |           |                  |                                    |                                                               |                                                 |      |
| Claims                                                                                                    |                  |                                                                  |                                                              |                                |           |                  |                                    |                                                               |                                                 |      |
|                                                                                                    |                  |                                                                  |                                                              |                                |           |                  |                                    |                                                               |                                                 |      |
| From To<br>01/19/2023                                                                                                    | 3 🛱 🖸            | HANGE DAT                                                        |                                                              |                                |           |                  |                                    |                                                               |                                                 |      |
| 01/19/2023 C 02/18/202<br>MM/DD/YYYY MM/DD/YYYY                                                                                                    |                  | HANGE DAT                                                        | Eð                                                           |                                |           |                  |                                    |                                                               |                                                 |      |
|                                                                                                    |                  |                                                                  |                                                              |                                |           |                  |                                    |                                                               |                                                 |      |
| REJECTED                                                                                                    |                  |                                                                  | DENIED                                                       |                                |           |                  |                                    | NDING                                                         |                                                 |      |
| U                                                                                                    |                  |                                                                  | 125                                                          |                                |           |                  | e                                  | 55                                                            |                                                 |      |
| View All                                                                                                    |                  |                                                                  | View All                                                     |                                |           |                  | v                                  | iew All                                                       |                                                 |      |
| Shows claims for the last 30 days, from to                                                                                                    | oday's date.     |                                                                  |                                                              |                                |           |                  |                                    |                                                               |                                                 |      |
|                                                                                                    |                  |                                                                  |                                                              |                                |           |                  |                                    |                                                               |                                                 |      |
| Search for Claims                                                                                                    |                  |                                                                  |                                                              |                                |           |                  |                                    | ADVAN                                                         | CED SE                                          | ARCH |
| The data available for Search by Me                                                                                                    | mber Info is lim | nited to the la                                                  | st 30 days, Fe                                               | or specifi                     | ic date n | ange sear        | h. pleas                           | e use the                                                     | e advanc                                        | ed   |
| search.                                                                                                    |                  |                                                                  |                                                              |                                |           |                  |                                    |                                                               |                                                 |      |
| Check Status by Claim N                                                                                                    | umber            |                                                                  | arch by N                                                    |                                |           |                  |                                    |                                                               |                                                 |      |
|                                                                                                    |                  |                                                                  |                                                              | or Man                         | h         |                  | is the                             |                                                               |                                                 |      |
| Enter Claim Number                                                                                                    |                  | Ente                                                             | er Last Name                                                 | or wern                        | iber ID   | Date of I        |                                    |                                                               |                                                 | _    |
|                                                                                                    | CHECK            | Ente                                                             | er Last Name                                                 | or wern                        |           | mm/dd            | уууу                               |                                                               | SEARCH                                          | •    |
|                                                                                                    | CHECK            | Ente                                                             | er Last Name                                                 | or wern                        |           |                  | уууу                               |                                                               | SEARCH                                          | •    |
|                                                                                                    | CHECK            | Ente                                                             | er Last Name                                                 | or Men                         |           | mm/dd            | уууу                               |                                                               | SEARCH                                          | •    |
| Enter up to 10, separated by commas                                                                                                    | CHECK            | Ente                                                             | er Last Name                                                 | or Men                         | iber ib   | mm/dd            | уууу                               |                                                               | SEARCH                                          |      |
| Enter up to 10, separated by commas                                                                                                    |                  |                                                                  |                                                              |                                |           | mm/dd            | יאאיע<br>איזי<br>איזי              |                                                               |                                                 | •    |
| Enter up to 10, separated by commas<br>Create Claims<br>Start a CMS 1500 / Profession                                                                                                    | nal or           |                                                                  | Upload EDI /                                                 |                                |           | mm/dd            | יאאיע<br>איזי<br>איזי              | AFT CL                                                        |                                                 | •    |
| Enter up to 10, separated by commas<br>Create Claims<br>Start a CMS 1500 / Profession                                                                                                    | nal or           |                                                                  |                                                              |                                |           | mm/dd            | יאאיע<br>איזי<br>איזי              |                                                               |                                                 |      |
| Enter up to 10, separated by commas<br>Create Claims<br>Start a CMS 1500 / Profession                                                                                                    | nal or           |                                                                  |                                                              |                                |           | mm/dd            | יאאיע<br>איזי<br>איזי              | AFT CL                                                        | AIMS                                            |      |
| Enter up to 10, separated by commas<br>Create Claims<br>Start a CMS 1500 / Profession                                                                                                    | nal or           |                                                                  |                                                              |                                |           | mm/dd            | עיעי<br>יייי<br>DR                 | AFT CL<br>O<br>View A                                         | AIMS                                            |      |
| Enter up to 10, separated by commas<br>Create Claims<br>Start a CMS 1500 / Profession                                                                                                    | nal or           |                                                                  |                                                              |                                |           | mm/dd            | עיעי<br>יייי<br>DR                 | AFT CL<br>O<br>View A                                         | AIMS                                            |      |
| Create Claims<br>Bart a CMS 1500 / Profession<br>CMS UB-04 / Institutional Clai                                                                                                    | nal or           |                                                                  |                                                              |                                |           | mm/dd            | עיעי<br>יייי<br>DR                 | AFT CL<br>O<br>View A                                         | AIMS                                            |      |
| Create Claims<br>Bart a CMS 1500 / Profession<br>CMS UB-04 / Institutional Claim<br>Manage Finances                                                                                                    | nal or<br>m      | 69                                                               | Upload EDI /                                                 | Batch                          |           | mm/dd            | עאָאָיי<br>רייי<br>DR<br>ast 30 da | AFT CL<br>O<br>View A<br>ys, from to                          | AIMS<br>III<br>sday's dat                       |      |
| Create Claims<br>Buar a CMS 1500 / Profession<br>CMS UB-04 / Institutional Clair<br>Manage Finances<br>Explanation of Payment (                                                                                       | nal or<br>m      | co<br>Repo                                                       | Upload EDI /                                                 | ' Batch                        |           | mm/dd            | עאָאָיי<br>רייי<br>DR<br>ast 30 da | AFT CL<br>O<br>View A<br>ys, from to<br>PAID CL               | AIMS<br>MI<br>oday's dat                        |      |
| Enter up to 10, separated by commas<br>Create Claims<br>Bart a CMS 1500 / Profession<br>CMS UB 04 / Institutional Clair<br>Manage Finances<br>Explanation of Payment (<br>Vore air recorr segments fastaches, seddarg | EOP)             | ep<br>Repo                                                       | Upload EDI /<br>prts & Too                                   | ' Batch                        |           | mm/dd            | עאָאָיי<br>רייי<br>DR<br>ast 30 da | AFT CL<br>O<br>View A<br>ys, from to                          | AIMS<br>MI<br>oday's dat                        |      |
| Create Claims<br>Start a CMS 1500 / Profession<br>CMS UB-04 / Institutional Clair<br>Manage Finances<br>Explanation of Payment<br>we intreet expendent transition, matters, date and<br>amount.                       | EOP)             | ep<br>Repo                                                       | Upload EDI /                                                 | ' Batch                        |           | mm/dd            | עאָאָיי<br>רייי<br>DR<br>ast 30 da | AFT CL<br>O<br>View A<br>ys, from to<br>PAID CL               | AIMS<br>day's dat<br>AIMS<br>2                  |      |
| Enter up to 10, separated by commas Create Claims Bart a CMS 1500 / Profession CMS UB-04 / Institutional Clai Manage Finances Explanation of Payment we introet opmote throatenets, date and month.                   | EOP)             | ep<br>Repo                                                       | Upload EDI /<br>prts & Too                                   | ' Batch                        |           | mm/dd<br>MM/DD/Y | DR<br>ast 30 da                    | AFT CL<br>0<br>View A<br>ys, from to<br>PAID CL<br>67<br>View | AIMS<br>day's dat<br>AIMS<br>2                  |      |
| Crier up to 10, separated by commas Create Claims Batra a CMS 1500 / Profession CMS UB-04 / Institutional Clai Manage Finances Explanation of Payment ( Vore air reper payment frameworks)                            | EOP)             | ep<br>Repo                                                       | Upload EDI /<br>prts & Too                                   | ' Batch                        |           | mm/dd<br>MM/DD/Y | DR<br>ast 30 da                    | AFT CL<br>0<br>View A<br>ys, from to<br>PAID CL<br>67<br>View | AIMS<br>MI<br>AIMS<br>2<br>AII                  |      |
| Create Claims  Start a CMS 1900 / Profession  Manage Finances  Explanation of Payment ( We give a symmetry and a symmetry)  View all EDP                                                                              | EOP)             | ep<br>Repo                                                       | Upload EDI /<br>prts & Too                                   | ' Batch                        |           | mm/dd<br>MM/DD/Y | DR<br>ast 30 da                    | AFT CL<br>0<br>View A<br>ys, from to<br>PAID CL<br>67<br>View | AIMS<br>MI<br>AIMS<br>2<br>AII                  |      |
| Create Claims Bart a CMS 1500 / Profession MS UB-04 / Institutional Clai Manage Finances Explanation of Payment ( Wee street symmet transation, nothing manualses) (9) View all EOP Resources                         | EOP)             | co<br>Repo<br>co<br>co<br>co<br>co<br>co<br>co<br>co<br>co<br>co | Upload EDI /<br>Dorts & Too<br>latch Claims<br>Jaim Audit To | Batch<br>DIS<br>Report<br>Icol |           | mm/dd.           | DR<br>Bast 30 day                  | AFT CL<br>0<br>View A<br>ys, from to<br>PAID CL<br>67<br>View | AIMS<br>AIMS<br>2<br>AIII<br>AIII<br>today's dz | e.   |
| Create Claims  Start a CMS 1900 / Profession  Manage Finances  Explanation of Payment ( We give a symmetry and a symmetry)  View all EDP                                                                              | EOP)             | ep<br>Repo                                                       | Upload EDI /<br>Dorts & Too<br>latch Claims<br>Jaim Audit To | Batch<br>DIS<br>Report<br>Icol |           | mm/dd.           | DR<br>Bast 30 day                  | AFT CL<br>0<br>View A<br>ys, from to<br>PAID CL<br>67<br>View | AIMS<br>MI<br>AIMS<br>2<br>AII                  | e.   |

#### What's Changed

- Saved tab changed to Draft Claims Tile.
- Removed Professional Ready to be Submitted and Institutional Ready to be Submitted tabs.
- Claim drafts created in the last 30 days from current date, display regardless where the claim was exited without submitting it.

### Claim Status Pages – Navigating Draft Claims

A claim draft is automatically created and saved, for any individual web claim started, but not submitted. This includes correct and reconsider claim drafts, and where available, void/recoup and/or appeal drafts.

> **Tip**: A Claim Number in the **Original Claim Number** column, identifies correct, reconsider, void/recoup, or appeal claim drafts.

> > of North Carolina Inc.

carolina complete

health network

carolina

complete health

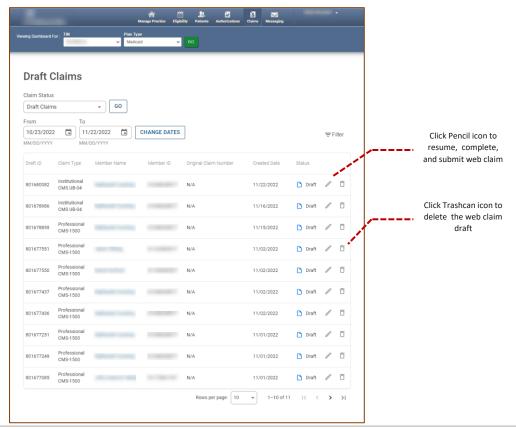

## Claim Details

.....

### Accessing Claim Details – Denied, Pending, and Paid Claims

Click a **Claim Number** to view claim details

Regardless of claims submission method, claims on file under the TIN in a denied, pending, or paid status, will display on the respective Claims Status Page.

When you click a Claim Number, the Claim Details page displays.

| Pending       | Claims                     |                          |             |           |                            |               |                     |
|---------------|----------------------------|--------------------------|-------------|-----------|----------------------------|---------------|---------------------|
| Claim Status  | olaine                     |                          |             |           |                            |               |                     |
| Pending Claim | s                          | GO                       |             |           |                            |               |                     |
| From          | То                         |                          |             |           |                            |               |                     |
| 06/01/2022    | 06/30/                     | 2022 🖬 🚺                 | HANGE DATES |           |                            |               | <del>,</del> Filter |
| MM/DD/YYYY    | MM/DD/                     | YYYY                     |             |           |                            |               |                     |
| Claim Number  | Claim Type                 | Claim<br>Submission Date | Member Name | Member ID | Service Dates              | Total Charges | Status              |
| V206          | Institutional<br>CMS UB-04 | 07/25/2022               |             |           | 06/24/2022 -<br>06/24/2022 | \$480.00      | Pending             |
| V201          | Institutional<br>CMS UB-04 | 07/20/2022               |             |           | 06/19/2022 -<br>06/28/2022 | \$96,611.48   | Pending             |
| <br>V235      | Institutional<br>CMS UB-04 | 08/23/2022               |             |           | 06/13/2022 -<br>06/13/2022 | \$828.00      | Pending             |
| V257          | Professional<br>CMS-1500   | 09/14/2022               |             |           | 06/10/2022 -<br>06/10/2022 | \$37.00       | Pending             |
| V263          | Professional<br>CMS-1500   | 09/20/2022               |             |           | 06/10/2022 -<br>06/10/2022 | \$37.00       | Pending             |
| V265          | Professional<br>CMS-1500   | 09/22/2022               |             |           | 06/10/2022 -<br>06/10/2022 | \$253.00      | Pending             |
| V265          | Professional<br>CMS-1500   | 09/22/2022               |             |           | 06/10/2022 -<br>06/10/2022 | \$253.00      | Pending             |
| V257          | Professional<br>CMS-1500   | 09/14/2022               |             |           | 06/10/2022 -<br>06/10/2022 | \$253.00      | Pending             |
| V263          | Professional<br>CMS-1500   | 09/20/2022               |             |           | 06/10/2022 -<br>06/10/2022 | \$37.00       | Pending             |
| V265          | Professional               | 09/22/2022               |             |           | 06/10/2022 -               | \$37.00       | Pending             |

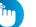

#### Tips:

complete health

• You can access up to 24 months of claim history, but the first DOS in a claim must be within 24 months of the current date.

of North Carolina Inc

• Date Range is limited to a 30-day span at a time.

carolina complete

#### **Claims Details**

#### **Current State**

carolina complete health. carolina complete

of North Carolina Inc.

| OCk                         | aim #V140                                                                              |               | : Paid                                                        |               |                                               |                   |                         |              |                  |             |
|-----------------------------|----------------------------------------------------------------------------------------|---------------|---------------------------------------------------------------|---------------|-----------------------------------------------|-------------------|-------------------------|--------------|------------------|-------------|
| <b>+</b> Ce                 | py Claim 🖌 🗸                                                                           | lorred Claim  | @ Void                                                        | Recoup Claim  | C Record                                      | icier Claim       |                         |              |                  |             |
|                             |                                                                                        |               |                                                               | _             |                                               | _                 |                         |              |                  |             |
|                             |                                                                                        |               |                                                               | $\odot$       |                                               | $\oslash$         | $- \oslash$             |              |                  |             |
|                             |                                                                                        |               | c                                                             | Jain Accepted |                                               | In Process        | Paid                    |              |                  |             |
| Memb                        | ber                                                                                    | Р             | rovider                                                       |               | Claim                                         |                   | Most Re                 | cent Paymen  | t                |             |
| Verbe                       |                                                                                        |               | MAGE No.:                                                     |               | 008 Ra<br>65/15/20                            | 10H               | Payment D<br>65/26/2022 |              | d Claim Amoun    |             |
| Marthe                      |                                                                                        | 5             | evicing Prov                                                  |               | Receiver<br>65/20/20                          |                   | Check Date              |              |                  |             |
| Marte                       |                                                                                        |               | evicing NPI:                                                  |               | Dilled An                                     |                   |                         |              |                  |             |
|                             |                                                                                        |               | _                                                             |               | \$1,598.7                                     | 5                 |                         |              |                  |             |
|                             |                                                                                        |               |                                                               |               |                                               |                   |                         |              |                  |             |
|                             | ce Lines                                                                               |               |                                                               |               | Place of                                      |                   |                         |              |                  |             |
| Live                        | ce Lines                                                                               | Proc          | Dx                                                            | Notifiers     | Bervice                                       | Charged           | Paid Amount             | Peyment Date | Status           | Codes       |
|                             | ce Lines                                                                               |               | Dx<br>S0501X<br>A                                             | Modifiers     |                                               | Oharged<br>522.50 | Puid Amount             | Peyment Date | Blatus<br>@ PAID |             |
| Live                        | ce Lines                                                                               |               | \$0501X                                                       | Notifiers     | Bervice                                       |                   |                         |              |                  |             |
| 1                           | 005<br>05/15/2022                                                                      |               | 50501X<br>A<br>50501X                                         | Notifiers     | Bervice<br>23                                 | \$22.50           | 5110                    | 05/25/2022   | \varTheta PAID   | Codes<br>RH |
| Lino<br>1<br>2<br>3         | 008<br>05/15/2022<br>05/15/2022                                                        | Proc<br>92283 | 50501X<br>A<br>50501X<br>A<br>50501X                          | Notifiers     | 23<br>23                                      | \$22.50<br>\$6.00 | 5111<br>5111            | 05/28/2022   | e paid           | KH VI,MH    |
| Line<br>1<br>2<br>3<br>Paym | 00152022<br>05/152022<br>05/152022                                                     | Proc<br>92283 | 50501X<br>A<br>50501X<br>A<br>50501X                          |               | 23<br>23                                      | \$22.50<br>\$6.00 | 5111<br>5111            | 05/28/2022   | e paid           | KH VI,MH    |
| Line<br>1<br>2<br>3<br>Paym | os Lines<br>os<br>os<br>os<br>os<br>os<br>os<br>os<br>os<br>os<br>os<br>os<br>os<br>os | Proc<br>92283 | SUSDIX<br>A<br>SUSDIX<br>A<br>SUSDIX<br>A<br>Descri           |               | Bervice<br>23<br>23<br>23<br>23               | \$22.50<br>\$6.00 | 5111<br>5111            | 05/28/2022   | e paid           | KH VI,MH    |
| Line 1 2 3 Paym Paym        | os Lines<br>os<br>os<br>os<br>os<br>os<br>os<br>os<br>os<br>os<br>os<br>os<br>os<br>os | Proc<br>92283 | 50501X<br>A<br>50501X<br>A<br>50501X<br>A<br>Descrit<br>PACK/ | pier          | Bervice<br>23<br>23<br>23<br>23<br>SI APPLIED | \$22.50<br>\$6.00 | 5111<br>5111            | 05/28/2022   | e paid           | KH VI,MH    |

#### **New Experience**

| arms Dashbourd For 199         | Then Type                      |                        |                    |                     |                     |                  |           |
|--------------------------------|--------------------------------|------------------------|--------------------|---------------------|---------------------|------------------|-----------|
| Internet and Party             | <ul> <li>Medicald</li> </ul>   |                        | ~ 00               |                     |                     |                  |           |
|                                |                                |                        |                    |                     |                     |                  |           |
| Ment Recent Payment delails de | not show final claim status un | ii a payment da        | te in available. ( | heck back before yo | our timely liking o | leadine.         |           |
| Claim: U145                    |                                |                        |                    |                     |                     |                  |           |
| Status: DENIED                 |                                |                        |                    |                     |                     |                  |           |
|                                |                                | 0                      |                    | 0                   |                     |                  |           |
|                                |                                | Submitted              |                    | Denied              |                     |                  |           |
|                                |                                | 145                    |                    | U145                |                     |                  |           |
| Member                         |                                |                        | -                  |                     |                     |                  |           |
| Member Name                    |                                |                        | Тур                | pe and D            | ates                | CMS-1500         |           |
| Date of Birth                  |                                |                        |                    | vice Dates          |                     | 05/09/2021 - 0   | 5/09/2021 |
| Member ID                      |                                |                        | Sub                | mit Date            |                     | 05/17/2021       |           |
| Medicaid ID                    |                                |                        |                    |                     |                     |                  |           |
| Plan Type                      | Medicald                       |                        |                    |                     |                     |                  |           |
| Payment                        |                                |                        |                    |                     |                     |                  |           |
| Billed                         | \$53.00                        |                        | Che                | ck #/EFT            |                     | 09000000000      | D         |
| Paid                           | \$0.00                         |                        |                    | ck Date             |                     | 06/08/2021       |           |
| Payment Date                   | 06/09/2021                     |                        |                    | I Check Amoun       |                     | \$0.00           |           |
| + COPY + VOID                  | RECOUP                         | )                      |                    |                     |                     |                  |           |
| Claim Info                     |                                |                        |                    |                     |                     |                  |           |
| Original Claim                 | U145                           |                        |                    |                     |                     |                  |           |
| Status                         | Denied                         |                        |                    |                     |                     |                  |           |
| Type                           | CMS-1500                       |                        |                    |                     |                     |                  |           |
| Service Dates                  | 05/10/2021-05/                 | 10/2021                |                    |                     |                     |                  |           |
| Submit Date                    | 05/18/2021                     |                        |                    |                     |                     |                  |           |
| outmit Date                    |                                |                        |                    |                     |                     |                  |           |
| Provider                       |                                |                        |                    |                     |                     |                  |           |
| Ref/Account #                  |                                |                        |                    |                     |                     |                  |           |
| Billing Provider               |                                |                        |                    |                     |                     |                  |           |
| Billing NPI                    |                                |                        |                    |                     |                     |                  |           |
| TIN                            |                                |                        |                    |                     |                     |                  |           |
| Service Lines                  |                                |                        |                    |                     |                     |                  |           |
| Line Date of Service           | Proc Diag Mod                  | Place<br>of<br>Service | Charged            | Patd                | Check #             | Payment<br>Codes | Stetus    |
| 1 05/09/2021                   | 15125 R69                      | LC12                   | \$53.00            | \$0.00              | 09000000            | 1000 A1          | Ø Denied  |
| ADJ: Adjustment                |                                |                        |                    | Rows per pag        | e 10 -              | 1-1 of 1         | < < > >1  |
| Payment Codes De               | escription                     |                        |                    |                     |                     |                  |           |
|                                | AUTHORIZATION ON FILE          | THAT MATC              | HES SERVIC         | E(S) BILLED         |                     |                  |           |
|                                |                                |                        |                    |                     |                     |                  |           |
| Reference Num                  |                                |                        |                    |                     |                     |                  |           |
| Reference Type<br>Referral     | Reference Nu                   | mber                   |                    |                     |                     |                  |           |
| Prior Authorization            | 111.45                         |                        |                    |                     |                     |                  |           |

#### What's Changed

- Claim Status Tracker will display current claim status and include Reconsideration and Appeal information, when applicable.
- Member Name is a hyperlink for quick access to the Patient Record.
- Claim Type displays under Type and Dates.
- On finalized claims, in the Payment section, Billed [Claim Amount], Check # / EFT, and Total Check Amount displays.
- Copy Claim button replaced with link and renamed +Copy.
- Void/Recoup Claim button replaced with link and renamed +Void/Recoup.
- Dispute button added with additional claim action capabilities.
- Claim Info will display Claim # and additional information on associated submitted reconsideration and/or appeal requests.
- In the newly added Reference Numbers section, on claims with submitted reconsideration and/or appeal requests, the associated reference number(s) display.

## Claim Details Overview

The Claim Details page provides a wholistic view of a claim.

Please note, the following only displays on finalized claims (i.e., Paid, Denied, etc.):

- Payment Information
- Dispute Button

~

carolina

complete health.

• Payment Codes & Description

carolina complete

of North Carolina Inc.

health network

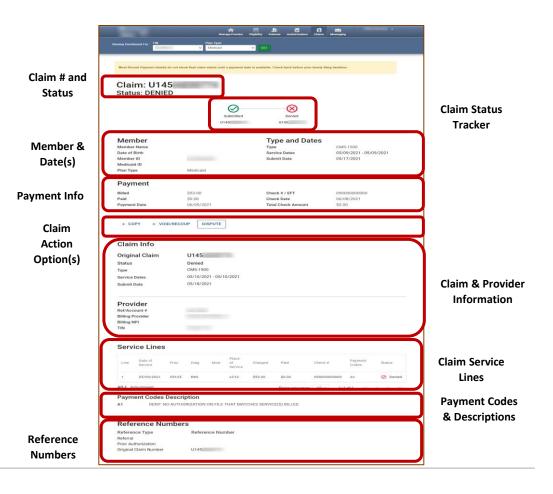

#### **Claim Details**

|                                                                                                    | Claim: V005            |                                                                                                    |                                                                                                    |                   |         |
|----------------------------------------------------------------------------------------------------|------------------------|----------------------------------------------------------------------------------------------------|----------------------------------------------------------------------------------------------------|-------------------|---------|
| And and a control of a control of a cont                  |                        | 0                                                                                                    | 0                                                                                                    | 0                 |         |
| And and a control of a control of a cont                  |                        | 0                                                                                                    | No. In the second second secon | 0                 |         |
| And and a control of a control of a cont                  |                        | Market and A                                                                                                    |                                                                                                    | Citation          |         |
|                                                                                                    | Member                 |                                                                                                    |                                                                                                    |                   |         |
|                                                                                                    | Monther Name           |                                                                                                    | Service Dates                                                                                                    | 10/25/2921 - 12/2 | 19/2021 |
|                                                                                                    | Sale of Birth          | and the second second sec | Received Sale                                                                                                    | 81/94/2022        |         |
| Parallel I I I I I I I I I I I I I I I I I I                                                                                                    | Medicald ID            |                                                                                                    |                                                                                                    |                   |         |
|                                                                                                    | Plan Type              | Medium                                                                                                    |                                                                                                    |                   |         |
| Bit         Bit         Bit <td>Payment</td> <td></td> <td></td> <td></td> <td></td>                                                                                                    | Payment                |                                                                                                    |                                                                                                    |                   |         |
|                                                                                                    | Riber<br>Paul          | \$2.58                                                                                                    | Check Euro                                                                                                    | 64/21/2822        |         |
|                                                                                                    | Prementilista          | 64/310/2822                                                                                                    | <b>Yotal Chiefk Revourt</b>                                                                                                    | 30.00             |         |
|                                                                                                    | + COPY + VOIE-RD       | COLP DISPARE                                                                                                    |                                                                                                    |                   |         |
|                                                                                                    |                        | - Annual Annual                                                                                                    |                                                                                                    |                   |         |
| Note:         Model and and and and and and and and and and                                                                                                    | Claim Info             |                                                                                                    |                                                                                                    |                   |         |
| Note:         Model and and and and and and and and and and                                                                                                    | Reconsider             | V242                                                                                                    |                                                                                                    |                   | - I V   |
| Temperature         Temperature         Temperature <thtemperature< th=""> <thtemperature< th=""></thtemperature<></thtemperature<>                                                                                                    | Status                 | Resolved-completed                                                                                                    |                                                                                                    |                   |         |
| Note:         Source         Source </td <td>Type<br/>Created Italia</td> <td></td> <td></td> <td></td> <td></td>                                                                                                    | Type<br>Created Italia |                                                                                                    |                                                                                                    |                   |         |
| Note:         Source         Source </td <td></td> <td>100</td> <td></td> <td></td> <td></td>                                                                                                    |                        | 100                                                                                                    |                                                                                                    |                   |         |
| Perform         Perform         Perform <t< td=""><td>Neconsider<br/>Swear</td><td></td><td></td><td></td><td></td></t<>                                                                                                    | Neconsider<br>Swear    |                                                                                                    |                                                                                                    |                   |         |
|                                                                                                    | 728-                   | Perciesidenton                                                                                                    |                                                                                                    |                   |         |
| Image: Image:                         | Granted Date           | 08/00/3022                                                                                                    |                                                                                                    |                   |         |
| Ym         100         100         100         100         100         100         100         100         100         100         100         100         100         100         100         100         100         100         100         100         100         100         100         100         100         100         100         100         100         100         100         100         100         100         100         100         100         100         100         100         100         100         100         100         100         100         100         100         100         100         100         100         100         100         100         100         100         100         100         100         100         100         100         100         100         100         100         100         100         100         100         100         100         100         100         100         100         100         100         100         100         100         100         100         100         100         100         100         100         100         100         100         100         100         100         100                                                                                                    |                        |                                                                                                    |                                                                                                    |                   |         |
| NUMBER         NUMBER         NUMBER         NUMBER           Production         NUMBER         NUMBER         NUMBER         NUMBER           Service Lines         NUMBER         NUMBER         NUMBER         NUMBER         NUMBER           1         NUMBER         NUMBER                                                                                                    |                        |                                                                                                    |                                                                                                    |                   |         |
| Provider<br>Maturants w         Provider<br>Provider         Provider<br>Provider         Provider         Provider           w         w                                                                                                    | Service Dates          |                                                                                                    |                                                                                                    |                   |         |
| Mature 1         Mature 1         Mature 2         Mature 2                                                                                                    | Received July-         | 81/09/2022                                                                                                    |                                                                                                    |                   |         |
| Normality         Normality         Normality <t< td=""><td>Provider</td><td></td><td></td><td></td><td></td></t<>                                                                                                    | Provider               |                                                                                                    |                                                                                                    |                   |         |
| No         No         No<                                                                                                    | Billing Franklin       | termine and the second second                                                                                                    |                                                                                                    |                   |         |
| (a)         (b)         (b) <td>Brieg HP1<br/>TW</td> <td></td> <td></td> <td></td> <td></td>                                                                                                    | Brieg HP1<br>TW        |                                                                                                    |                                                                                                    |                   |         |
| (a)         (b)         (b) <td>Service Lines</td> <td></td> <td></td> <td></td> <td></td>                                                                                                    | Service Lines          |                                                                                                    |                                                                                                    |                   |         |
| 1         3.112.01         1.012.01         1.012.01         1.012.01         1.012.01         1.012.01         1.012.01         1.012.01         1.012.01         1.012.01         1.012.01         1.012.01         1.012.01         1.012.01         1.012.01         1.012.01         1.012.01         1.012.01         1.012.01         1.012.01         1.012.01         1.012.01         1.012.01         1.012.01         1.012.01         1.012.01         1.012.01         1.012.01         1.012.01         1.012.01         1.012.01         1.012.01         1.012.01         1.012.01         1.012.01         1.012.01         1.012.01         1.012.01         1.012.01         1.012.01         1.012.01         1.012.01         1.012.01         1.012.01         1.012.01         1.012.01         1.012.01         1.012.01         1.012.01         1.012.01         1.012.01         1.012.01         1.012.01         1.012.01         1.012.01         1.012.01         1.012.01         1.012.01         1.012.01         1.012.01         1.012.01         1.012.01         1.012.01         1.012.01         1.012.01         1.012.01         1.012.01         1.012.01         1.012.01         1.012.01         1.012.01         1.012.01         1.012.01         1.012.01         1.012.01         1.012.01         1.012.01         1.                                                                                                    |                        | 2.27                                                                                                    | Charged Taxa                                                                                                    | Desix Parent      | time .  |
| 1 2014/01 443 914 101 010 010 010 000 0000000 14 Q 0000<br>004 Aburrer - Domptrugs (1- 1-1/2) - 1 - 1<br><b>Dymet Code Shorolytice</b><br>                                                                                                    |                        |                                                                                                    |                                                                                                    |                   | 10000   |
| NUX Albummer Reservation 12 - Conf. A. A. A. A. Payment Codes Description 14 - Data Manual Vices on National Lance 14 - Data Albummer Vices on National Lance 14 - Data Albummer Vices on National La |                        |                                                                                                    |                                                                                                    |                   |         |
| Payment Codes Description                                                                                                    |                        |                                                                                                    |                                                                                                    |                   |         |
| a bitwo and weaker wateries set with the second set and and a set of the second set of the second second s<br>second second second second second second second second second second second second second second second second second second second second second second second second second second second second second second second second second sec  |                        | ription                                                                                                    | -test by high                                                                                                    | a191 a.           | 63 E    |
|                                                                                                    | LA DENCELL PR          | NAME PARTIES INTO A DESCRIPTION                                                                                                    | ICE OUNS PARCE (1993)                                                                                                    |                   |         |

| Most Recent Payment details                      | do not show final claim status until a payme                                                                                                    | ent date is available. Check back before your time! | r filing deadline.      |
|--------------------------------------------------|----------------------------------------------------------------------------------------------------|-----------------------------------------------------|-------------------------|
| Claim: V00<br>Status: DENIE                      |                                                                                                    |                                                     |                         |
|                                                  | $\oslash$                                                                                                    | €                                                   | 0                       |
|                                                  | Submitted                                                                                                    | Denied Reconsi<br>V005 Comp                         |                         |
|                                                  |                                                                                                    | V242                                                | _                       |
| Member                                           |                                                                                                    | Type and Dates                                      |                         |
| Member Name                                      | and the second second sec | Туре                                                | UB-04                   |
|                                                  |                                                                                                    | Service Dates                                       | 12/29/2021 - 12/29/2021 |
|                                                  |                                                                                                    |                                                     |                         |
| Date of Birth                                    |                                                                                                    | Received Date                                       | 01/04/2022              |
| Date of Birth<br>Member ID                       |                                                                                                    | Received Date                                       | 01/04/2022              |
|                                                  |                                                                                                    | Received Date                                       | 01/04/2022              |
| Member ID                                        | Medicaid                                                                                                    | Received Date                                       | 01/04/2022              |
| Member ID<br>Medicaid ID                         | Medicaid                                                                                                    | Received Date                                       | 01/04/2022              |
| Member ID<br>Medicaid ID<br>Plan Type            | Medicaid<br>\$124.00                                                                                                    | Received Date<br>Check # / EFT                      | 01/04/2022              |
| Member ID<br>Medicaid ID<br>Plan Type<br>Payment |                                                                                                    |                                                     |                         |

**Tip**: Payment information only displays on finalized claims.

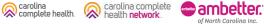

#### Claim Details, continued

| Claim: V005<br>Status: DENIED                           | -                                                                                                    |                |                                 |            |                          |       |             |
|---------------------------------------------------------|----------------------------------------------------------------------------------------------------|----------------|---------------------------------|------------|--------------------------|-------|-------------|
|                                                         | 0                                                                                                    | 8              | _                               |            |                          |       |             |
| Member<br>Venter Neres                                  |                                                                                                    |                | Type and D                      | 1          | 0-04<br>0/25/2823 - 12/2 | N2021 |             |
| Sale of Birth<br>Monther (D<br>Modiculti (D<br>Red Type | Techan)                                                                                                    | ,              | lacational State                |            | 04/202                   |       |             |
| Payment                                                 |                                                                                                    |                |                                 |            |                          |       |             |
| anise .                                                 | 8171.01                                                                                                    |                | Danis I / EFT                   |            |                          |       | 1           |
| Pad<br>PrynemiData                                      | \$238<br>\$43%2822                                                                                                    |                | Swith Euro<br>Mai Chiefe Armour |            | 4/21/2822<br>0.95        |       |             |
| + COPY + VOIL-INC                                       | OLP DISPLIT                                                                                                    |                |                                 |            |                          |       |             |
| Claim Info                                              |                                                                                                    |                |                                 |            |                          |       | 1           |
|                                                         | V242                                                                                                    |                |                                 |            |                          |       |             |
| Status                                                  | Resolved complete                                                                                                    |                |                                 |            |                          |       |             |
| Type                                                    | Paccenteration<br>04-06-2022                                                                                                    |                |                                 |            |                          |       |             |
| Created Date                                            | 04/06/2022                                                                                                    |                |                                 |            |                          |       |             |
| Reconsider                                              | V242                                                                                                    |                |                                 |            |                          |       |             |
|                                                         | Open                                                                                                    |                |                                 |            |                          |       |             |
| Type<br>Greated Date                                    | Parcinide dan<br>Okristi 2022                                                                                                    |                |                                 |            |                          |       |             |
| States care                                             |                                                                                                    |                |                                 |            |                          |       |             |
|                                                         | V005                                                                                                    |                |                                 |            |                          |       |             |
| Blofue<br>Trans                                         | Donied<br>LB-04                                                                                                    |                |                                 |            |                          |       |             |
|                                                         | 121002821-121082                                                                                                    | 1021           |                                 |            |                          |       |             |
| Received Date                                           | 81/09/2022                                                                                                    |                |                                 |            |                          |       | L           |
| Provider                                                |                                                                                                    |                |                                 |            |                          |       | $\setminus$ |
| Bel Varount #<br>Billing Provide                        |                                                                                                    |                |                                 |            |                          |       | 1           |
| Billing NP1                                             |                                                                                                    |                |                                 |            |                          |       | 1           |
|                                                         |                                                                                                    |                |                                 |            |                          |       |             |
| Service Lines                                           |                                                                                                    |                |                                 |            |                          |       |             |
| the loss of the                                         | -                                                                                                    | The start      | Ped                             | Deck #     | Pageset<br>Tartes        | Date: |             |
| 1 109/201 010                                           |                                                                                                    | 202            | \$1.00                          | 140        | 6 10                     | 0 min | L           |
| Y 3129/000 they                                         |                                                                                                    |                | 810                             | halommotor | = 14                     | 0     |             |
| NUMBER OF                                               |                                                                                                    |                | Among part and                  | p 12 -     | -141 -                   |       |             |
| Payment Codes Desc                                      | ription                                                                                                    |                |                                 |            |                          |       | 1           |
|                                                         | NAMES PARTICIPATION OF THE PARTY PARTY PAR | LEWIC VICE CA. | NO-FUSICI EXPL                  | uh:        |                          |       | 1           |

| Claim Info      |                                   |  |
|-----------------|-----------------------------------|--|
| Reconsider      | V242                              |  |
| itatus          | Resolved-completed                |  |
| ype             | Reconsideration                   |  |
| reated Date     | 09/06/2022                        |  |
| Reconsider      | V242                              |  |
| itatus          | Open                              |  |
| ype             | Reconsideration                   |  |
| reated Date     | 08/30/2022                        |  |
| Driginal Claim  | V005                              |  |
| itatus          | Denied                            |  |
| уре             | UB-04                             |  |
| ervice Dates    | 12/30/2021 - 12/30/2021           |  |
| eceived Date    | 01/05/2022                        |  |
| Provider        |                                   |  |
| ef/Account #    |                                   |  |
| illing Provider | and contract of the second second |  |
| illing NPI      |                                   |  |
| IN              |                                   |  |

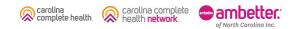

#### Claim Details, continued

| Claim: V005                                                                                                    | (e                  |         |         |           |                               |                |                  |         |
|----------------------------------------------------------------------------------------------------|---------------------|---------|---------|-----------|-------------------------------|----------------|------------------|---------|
| Status: DENIED                                                                                                    |                     |         |         |           |                               |                |                  |         |
|                                                                                                    | Q                   | )       |         | 8         |                               | 0              |                  |         |
|                                                                                                    | 1.0.00              | -       |         | hered     |                               | Construction I |                  |         |
|                                                                                                    | VINTED              |         |         | Version   |                               | G              |                  |         |
| Member                                                                                                    |                     |         |         |           | ype and Da                    |                |                  |         |
| Norther Name                                                                                                    |                     |         |         | Te        | P.0                           | 10             | 10               |         |
|                                                                                                    |                     |         |         |           | ration Darlans                | 1              | 129/2023 - 12/   | 19/2021 |
| Sale of Birth<br>Manhar D                                                                                                    | -                   |         |         |           |                               |                |                  |         |
| Medicali ID                                                                                                    |                     |         |         |           |                               |                |                  |         |
| Plan Type                                                                                                    | Mathani             |         |         |           |                               |                |                  |         |
| Payment                                                                                                    |                     |         |         |           |                               |                |                  |         |
| and of                                                                                                    | \$172.07            |         |         | 0         | ani 1/271                     |                |                  |         |
| Paid<br>PrymentData                                                                                                    | \$238<br>\$425.05   | in l    |         | 0         | eth Euro<br>tai Chieth Amount | 1              | 121/2822         |         |
|                                                                                                    |                     |         |         |           |                               | 2              |                  |         |
| + COPY + VOID-IN                                                                                                    | 2049 3              | 1041/15 |         |           |                               |                |                  |         |
| Claim Info                                                                                                    |                     |         |         |           |                               |                |                  |         |
| Reconsider                                                                                                    | V2428               |         |         |           |                               |                |                  |         |
| Statut                                                                                                    | Desidve             | 1-congi | and .   |           |                               |                |                  |         |
| Тури                                                                                                    | Parment<br>04-06-20 |         |         |           |                               |                |                  |         |
| Created Date                                                                                                    | 0106-2              | 02      |         |           |                               |                |                  |         |
| Reconsider                                                                                                    | V242                |         | -       |           |                               |                |                  |         |
| Distan                                                                                                    | Open                |         |         |           |                               |                |                  |         |
| Type                                                                                                    | Percent             |         |         |           |                               |                |                  |         |
| Granted Date                                                                                                    | 0.012               | 97      |         |           |                               |                |                  |         |
| Original Claim                                                                                                    | V0058               |         |         |           |                               |                |                  |         |
| Thinkes                                                                                                    | Denied              |         |         |           |                               |                |                  |         |
| Tree                                                                                                    | 12:30:08            |         |         |           |                               |                |                  |         |
| Service Detect                                                                                                    | 11/19/28            |         | 6.0011  |           |                               |                |                  |         |
|                                                                                                    |                     |         |         |           |                               |                |                  |         |
| Provider                                                                                                    |                     |         |         |           |                               |                |                  |         |
| Be&V.count #                                                                                                    |                     |         |         |           |                               |                |                  |         |
| Billing Provide<br>Billing MP1                                                                                                    |                     |         |         |           |                               |                |                  |         |
| Distance of the second second s | -                   |         |         |           |                               |                |                  |         |
| Service Lines                                                                                                    |                     |         |         |           |                               |                |                  |         |
| tre inter re                                                                                                    | -                   | -       | 2       | Charget   | -                             | Dett           | Fageard<br>Talks | ine.    |
| ( 1094241 ee                                                                                                    | 10. 10.             |         | 6222    | 1614      | 10 m -                        | 14()           | - 50             | () onin |
| Y (0.04/001 144                                                                                                    | 10 0100             |         | 1000    | -         | 810                           | Laborer com    | 14               | () (mar |
| ALL ADJUTTING                                                                                                    |                     |         |         |           | Among per perge               |                |                  |         |
| Payment Codes Des                                                                                                    | asistica .          |         |         |           | sees by pape                  | 1              |                  |         |
| LA BOWBLE                                                                                                    | INALLY PARTY        | 111119  | EX.EVIT | V 105 (4) | ARADIS CORA                   | i i            |                  |         |
| 0205                                                                                                    |                     |         |         |           |                               |                |                  |         |

IIII

| Serv               | ice Lines          | )         |           |            |                        |              |                |             |                  |        |
|--------------------|--------------------|-----------|-----------|------------|------------------------|--------------|----------------|-------------|------------------|--------|
| Line               | Date of<br>Service | Proc      | Diag      | Mod        | Place<br>of<br>Service | Charged      | Paid           | Check #     | Payment<br>Codes | Status |
| 1                  | 12/29/2021         | 80053     | E119      |            | LC22                   | \$92.00      | \$0.00         | 04000000000 | L6               | 🖉 De   |
| 2                  | 12/29/2021         | 36415     | E119      |            | LC22                   | \$32.00      | \$0.00         | 04000000000 | L6               | 🖉 De   |
| ADJ: A             | djustment          |           |           |            |                        |              | Rows per page  | 10 -2       | of 2  <          | < >    |
| Paym               | ent Codes          | Descrip   | otion     |            |                        |              |                |             |                  |        |
| L6                 | DENY: E<br>CODE    | ILL PRIMA | ARY INSUR | RER 1ST. F | RESUBMIT               | W EOB OR INS | SURANCE EXPLAI | 1           |                  |        |
|                    |                    |           |           |            |                        |              |                |             |                  |        |
| Refe               | rence Nu           | mber      | S         |            |                        |              |                |             |                  |        |
| Refere<br>Referral | nce Type           | Imber     | -         | nce Nur    | nber                   |              |                |             |                  |        |

**Tip**: Payment Codes and Payment Codes Description only display on finalized claims.

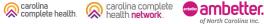

### Claim Details: Service Lines With Adjustments

When an adjustment occurs on a claim or Service Line(s), the adjustment will appear as a child line item detailing the changes. The child line items are identified by ADJ, which means adjustment. Please note:

- On the lines without "ADJ" the Paid, Payment Codes, and Status columns reflect the finalized adjustment. However, the Check # is the original Check #.
- ADJ lines are read from the top, down.
- ADJ 1.1, 2.1 (i.e., X.1), contains the finalized adjustment Check #. This will be the Check # displayed in the Payment section of the Claim Details page.

f North Carolina In

| Servi      | ce Lines           | ;     |      |           |                        |            |        |         |                  |          |
|------------|--------------------|-------|------|-----------|------------------------|------------|--------|---------|------------------|----------|
| Line       | Date of<br>Service | Proc  | Diag | Mod       | Place<br>of<br>Service | Charged    | Paid   | Check # | Payment<br>Codes | Status   |
| 1          | 12/29/2022         | E2365 | Q897 | NU,R<br>B | LC12                   | \$327.90   | S      |         | 56,92            | S Paid   |
| ADJ<br>1.0 | 12/29/2022         | E2365 | Q897 | NU,R<br>B | LC12                   | \$327.90   | \$0.00 |         | 0B               | Ø Denied |
| ADJ<br>1.1 | 12/29/2022         | E2365 | Q897 | NU,R<br>B | LC12                   | (\$327.90) | (\$    |         | JU,92            | S Paid   |
| ADJ<br>1.2 | 12/29/2022         | E2365 | Q897 | NU,R<br>B | LC12                   | \$327.90   | S      |         | 56,92            | S Paid   |
| 2          | 12/29/2022         | E2365 | Q897 | NU,R<br>B | LC12                   | \$327.90   | \$0.00 |         | уо               | Ø Denied |
| ADJ<br>2.0 | 12/29/2022         | E2365 | Q897 | NU,R<br>B | LC12                   | \$327.90   | \$0.00 |         | 0B               | Ø Denied |
| ADJ<br>2.1 | 12/29/2022         | E2365 | Q897 | NU,R<br>B | LC12                   | (\$327.90) | \$0.00 |         | JU               | S Paid   |
| ADJ<br>2.2 | 12/29/2022         | E2365 | Q897 | NU,R<br>B | LC12                   | \$327.90   | \$0.00 |         | уо               | Ø Denied |
| 3          | 12/20/2022         | F2386 | 0897 | NU,R      | 1.012                  | \$126.85   | \$0.00 |         | 35               | O Denied |

#### Claim Details – Claim Action Buttons: + Copy

Click **+ Copy**, to create an exact duplicate of the claim. All the information within the claim can be edited, allowing you to simply change the needed information (i.e., Date(s) of Service, Diagnosis Code(s), Procedure Code(s), etc.) to submit a new claim.

Once it is submitted, it is considered a new claim submission and will be processed as a first-time claim.

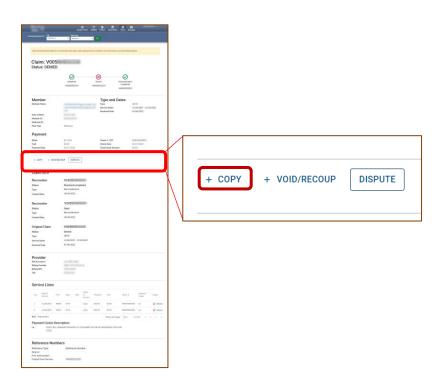

#### Claim Details – Claim Action Buttons: + Copy Workflow

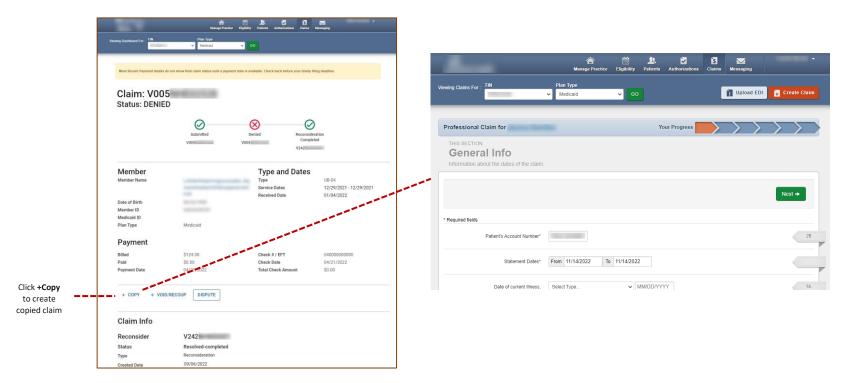

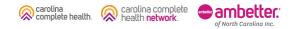

### Claim Details – Claim Action Buttons: + Void/Recoup

Where available, click + Void/Recoup to request to void claim, and full recoupment of payment, if applicable.

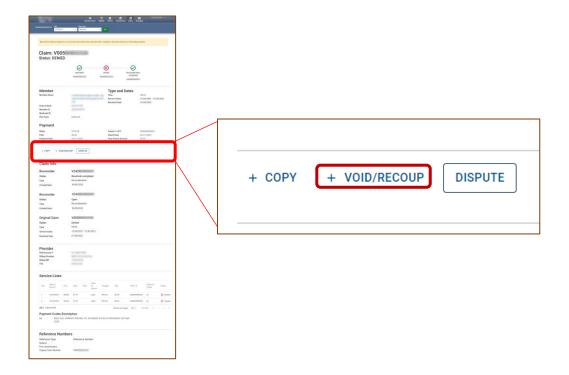

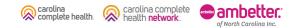

#### Claim Details – Claim Action Buttons: + Void/Recoup Workflow

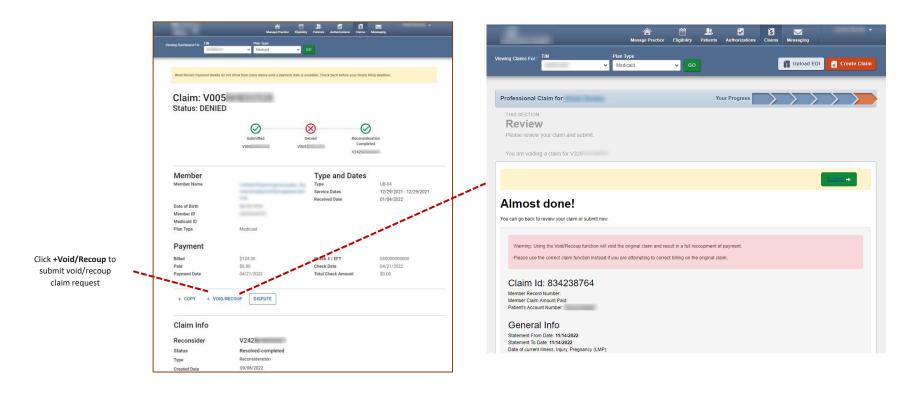

Carolina complete health. Carolina complete health.

### Claim Details – Claim Action Buttons: Dispute

The Dispute button only displays on finalized claims (i.e., Paid, Denied, etc.).

When applicable, click **Dispute** to view options.

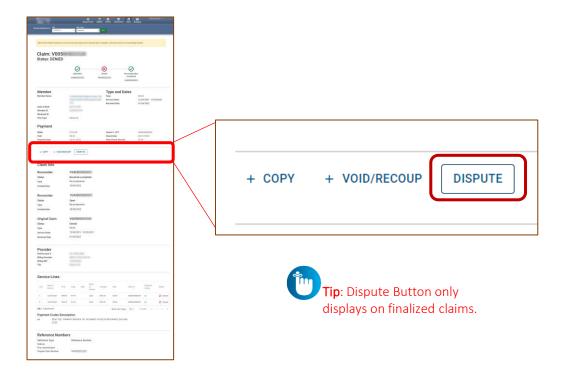

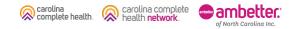

#### Claim Details - Claim Action Buttons: Dispute, continued

complete health.

of North Carolina Inc.

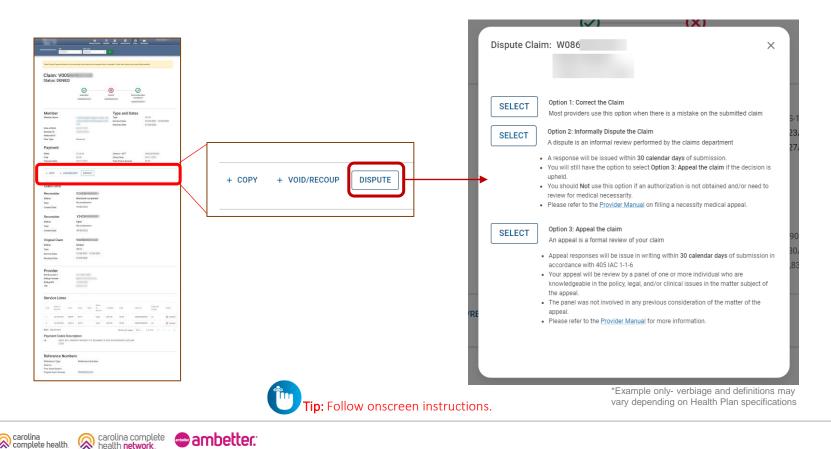

### Claim Details – Claim Action Buttons: Dispute Workflows

When you click **Select**, if there are no errors, the applicable legacy screen displays.

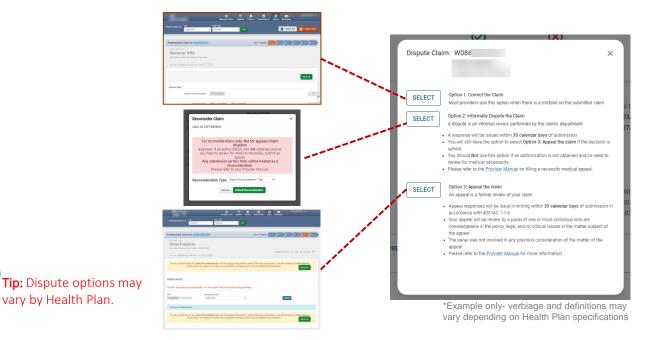

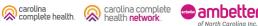

### Claim Details – Dispute Claim: Legacy Submission

#### **Option 1: Correct the Claim**

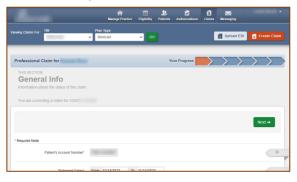

#### **Option 2: Informally Dispute the Claim**

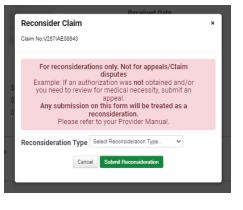

#### **Option 3: Appeal the Claim**

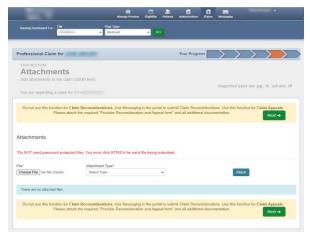

**Tip:** Dispute options may vary by Health Plan and/or LOB.

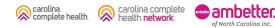

### Claim Details – Claim Action Buttons: Dispute Claim Errors

When you click **Select**, and there is a dispute claim draft, the Claim Details page will display an error message, "This Claim has an Adjusted Claim that is not yet submitted." To resolve:

- 1. Click **Claims** (at the top of any page). The Claims Dashboard displays.
- 2. Click **Draft Claims**. The Draft Claims Status Page displays. On the Draft Claims page, a Claim Number in the Original Claim Number column identifies correct, reconsider, claim drafts, and where available, void/recoup and/or appeal claim drafts.
- 3. Locate the claim, and click:
  - a) Pencil icon, to resume claim, complete and submit, or
  - b) Trashcan icon to delete claim draft.

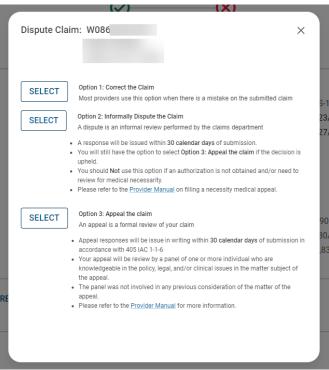

\*Example only- verbiage and definitions may vary depending on Health Plan specifications

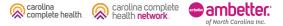

### Claim Details - Claim Action Buttons: Dispute Claim Errors, continued

When a disputed web claim is exited from the **Review** page, without a submission, the claim draft is only accessible on the legacy **Professional Ready to be Submitted** or **Institutional Ready to be Submitted** tab. To access/resolve:

- 1. Click **Claims** (at the top of any page). The Claims Dashboard displays.
- 2. Under Manage Finances, click **View all EOPs**. The legacy Payment History [tab] displays.
- 3. Click Saved. The Saved tab displays.
- 4. Based on the claim draft, click Professional Ready to be Submitted or Institutional Ready to be Submitted.
- 5. Locate claim draft with the Claim Number (being disputed) in the Original Claim Number column.
- 6. Click:
  - a) Edit, to resume claim, complete and submit, or
  - b) Delete to delete claim draft.

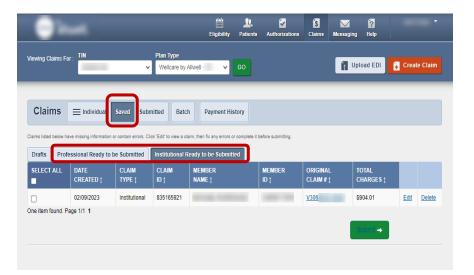

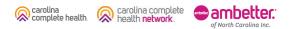

## Create Claim

.....

#### Create Claim

#### **Current State**

carolina complete health. carolina complete

of North Carolina Inc.

| Vening Clair                      | IS For: TN  |                 | Plan              | lype           | _                |                 | -                     |            |            |
|-----------------------------------|-------------|-----------------|-------------------|----------------|------------------|-----------------|-----------------------|------------|------------|
|                                   | -           |                 | ¥ No              | laid           | <b>₩</b> 60      |                 |                       | Upload EDI | Castle Cli |
|                                   |             | -               |                   | -              |                  |                 |                       |            |            |
| Claims                            | Electrodual | Sevet Se        | britted 0         | Batch Recor    | ring Paymen      | t History Claim | s Audit Tool          |            |            |
|                                   | DATE        |                 |                   |                |                  |                 |                       | 1004       |            |
| SUEDNITTED<br>Status <sub>1</sub> | SUBWITTED   | WEBR<br>Ref V 1 | CLAIN<br>Minder ( | CLAM<br>TYPE ( | MEMBER<br>NAWE ( | MEMBER<br>101   | ORIGINAL<br>Claim F ( | OWAGES     |            |
| 0                                 | 04142022    | 825100008       | V114              | instational    |                  |                 | <u>1061</u>           | \$179.62   |            |
| 0                                 | 04142922    | 825100066       | ¥114              | institutoral   |                  |                 | 1005                  | \$179.62   |            |
| 0                                 | 0414/2022   | 125110123       | V114              | institutional  |                  |                 | M2                    | \$179.62   |            |
| 0                                 | 04142022    | 82510024        | 1/134             | institutoral   |                  |                 | <u>1011</u>           | \$179.62   |            |
| A                                 | 0414/2822   | 825099272       | ¥114              | institutional  |                  |                 | <u>1017</u>           | \$179.62   | EX         |
| A                                 |             |                 |                   |                |                  |                 |                       |            |            |
| A                                 | 04142022    | 825095250       | 1104              | instational    |                  |                 | <u>VK</u> EI          | \$179.62   | EX         |

#### **New Experience**

| g Claims For : TIN                                                                                                    | Plan Typ                                                                                        | tligitility        | Patients            | Authorizations                              | Cleims    | Messaging  | 100 Help  |                                                                              |                        |         |
|----------------------------------------------------------------------------------------------------|-------------------------------------------------------------------------------------------------|--------------------|---------------------|---------------------------------------------|-----------|------------|-----------|------------------------------------------------------------------------------|------------------------|---------|
|                                                                                                    | <ul> <li>Medicaid</li> </ul>                                                                    | •                  | 60                  |                                             |           |            |           |                                                                              |                        |         |
|                                                                                                    |                                                                                                 |                    | -                   |                                             |           |            |           |                                                                              |                        |         |
| Claims                                                                                                    |                                                                                                 |                    |                     |                                             |           |            |           |                                                                              |                        |         |
|                                                                                                    |                                                                                                 |                    |                     |                                             |           |            |           |                                                                              |                        |         |
| 01/19/2023                                                                                                    | o<br>02/18/2023                                                                                 | CHANGE DA          | TEC                 |                                             |           |            |           |                                                                              |                        |         |
|                                                                                                    | M/DD/YYYY                                                                                       | Childre by         | (TLU                |                                             |           |            |           |                                                                              |                        |         |
| REJECTE                                                                                                    | -                                                                                               |                    |                     |                                             |           |            |           |                                                                              |                        |         |
|                                                                                                    | D                                                                                               |                    | DENIE               |                                             |           |            |           | ENDING                                                                       |                        |         |
| 0                                                                                                    |                                                                                                 |                    | 125                 |                                             |           |            |           | 656                                                                          |                        |         |
| View All                                                                                                    |                                                                                                 |                    | View A              |                                             |           |            | 1         | View All                                                                     |                        |         |
| Shows claims for the last 30                                                                                                    | days, from today's date.                                                                        |                    |                     |                                             |           |            |           |                                                                              |                        |         |
| Casuah fan Ol                                                                                                    | le luce                                                                                         |                    |                     |                                             |           |            |           |                                                                              |                        |         |
| Search for C                                                                                                    |                                                                                                 |                    |                     |                                             |           |            |           | ADVANC                                                                       |                        |         |
| The data available for Sea<br>search.                                                                                                    | arch by Member Info is                                                                          | s limited to the l | ast 30 di           | ays. For spec                               | ific date | range sear | ch, plea  | ise use the                                                                  | advance                | d       |
| Check Status by C                                                                                                    | Claim Number                                                                                    | S                  | earch               | by Memb                                     | er Infe   | 0          |           |                                                                              |                        |         |
| Enter Claim Number                                                                                                    |                                                                                                 | 1                  |                     | Name or Mer                                 |           | Date of I  | Birth     |                                                                              |                        |         |
|                                                                                                    | CHECK                                                                                           |                    |                     |                                             |           | mm/dd      |           | 🗂 s                                                                          | EARCH                  |         |
| Enter up to 10, separated by                                                                                                    | y commas                                                                                        |                    |                     |                                             |           | MM/DD/Y    |           |                                                                              |                        |         |
| Create Claim                                                                                                    | S                                                                                               |                    |                     |                                             |           |            |           |                                                                              |                        |         |
| Create Claim<br>Start a CMS 1500 /<br>CMS UB-04 / Institu                                                                                   | Professional or                                                                                 | GD                 | Upload              | f EDI / Batch                               |           |            | D         | RAFT CLA                                                                     | IMS                    |         |
| Start a CMS 1500 /                                                                                                    | Professional or                                                                                 | GD                 | Upload              | 1 EDI / Batch                               |           |            | D         |                                                                              |                        |         |
| Start a CMS 1500 /                                                                                                    | Professional or                                                                                 | ¢                  | Upload              | f EDI / Batch                               |           |            |           | 0<br>View All                                                                |                        |         |
| Start a CMS 1500 /                                                                                                    | Professional or                                                                                 | GD                 | Upload              | l EDI / Batch                               |           |            |           | 0                                                                            |                        |         |
| Start a CMS 1500 /<br>GD CMS U8-04 / Institu                                                                                                | Professional or<br>titional Claim                                                               | 60                 | Uploae              | l EDI / Batch                               |           |            |           | 0<br>View All                                                                |                        |         |
| Start a CMS 1500 /                                                                                                    | Professional or<br>titional Claim                                                               | GD                 | Upload              | I EDI / Batch                               |           | L          |           | 0<br>View All                                                                |                        |         |
| Start a CMS 1500 /<br>GD CMS U8-04 / Institu                                                                                                | Professional or<br>titional Claim                                                               |                    |                     | d EDI / Batch                               |           |            |           | 0<br>View All                                                                | l<br>lay's date        |         |
| Start a CMS 1500 /<br>CMS UB-04 / Institu<br>Manage Fina<br>Explanation of Pa                                                               | Professional or<br>tional Claim                                                                 | Rep                | oorts 8             |                                             |           |            |           | O<br>View All<br>ays, from too                                               | l<br>lay's date        |         |
| Start a CMS 1500 /<br>CMS UB-04 / Institu<br>Manage Fina<br>Explanation of Pa                                                               | Professional or<br>tional Claim                                                                 | Rep                | oorts 8             | t Tools                                     |           |            |           | 0<br>View All<br>eys, from too<br>PAID CLA<br>672                            | lay's date             |         |
| Start a CMS 1500 /<br>CMS UB-04 / Institu<br>Manage Fina<br>Explanation of Pa                                                               | Professional or<br>tional Claim                                                                 | Rep                | ports 8<br>Batch Cl | t Tools                                     |           |            | .ast 30 d | 0<br>View All<br>ays, from too<br>PAID CLA<br>672<br>View A                  | lay's date<br>IMS<br>2 |         |
| Start a CMS 1500 /<br>CMS UB-04 / Institu<br>Manage Fina<br>Explanation of Pa<br>Were al recet payment transctor                            | Professional or<br>tional Claim                                                                 | Rep                | ports 8<br>Batch Cl | t Tools                                     |           |            | .ast 30 d | 0<br>View All<br>eys, from too<br>PAID CLA<br>672                            | lay's date<br>IMS<br>2 |         |
| Start a CMS 1500 /<br>CMS UB-04 / Institu<br>Manage Fina<br>Explanation of Pa<br>Were al recet payment transctor                            | Professional or<br>tional Claim                                                                 | Rep                | ports 8<br>Batch Cl | t Tools                                     |           |            | .ast 30 d | 0<br>View All<br>ays, from too<br>PAID CLA<br>672<br>View A                  | lay's date<br>IMS<br>2 |         |
| Start a CMS 1500 /<br>CMS UB-04 / Institu<br>Manage Fina<br>Explanation of Pa<br>Explanation of Pa<br>explanation of Pa<br>Boy View all EOP | Professional or<br>tional Claim<br>Inces<br>yment (EOP)<br>es, indaling<br>es, dues and payment | Rep<br>co          | Dorts 8<br>Batch Cl | i, <b>Tools</b><br>aims Report<br>udit Tool |           |            | ast 30 d  | 0<br>View All<br>ays, from toc<br>PAID CLA<br>672<br>View A<br>days, from to | IIMS<br>IIMS           | )<br>e. |
| Start a CMS 1900 /<br>CMS UB-04 / Institu<br>Manage Final<br>Explanation of Pasi<br>to a single dramet branch<br>senset.                    | Professional or<br>tional Claim<br>Inces<br>yment (EOP)<br>es, indaling<br>es, dues and payment | Rep                | Dorts 8<br>Batch Cl | i, <b>Tools</b><br>aims Report<br>udit Tool |           |            | ast 30 d  | 0<br>View All<br>ays, from too<br>PAID CLA<br>672<br>View A                  | IIMS<br>IIMS           |         |

#### What's Changed

- On the Claims Dashboard, web claim creation options grouped in Create Claims section.
- Create Claim button replaced with a link and renamed, Start a CMS 1500 / Professional or CMS UB-04 / Institutional Claim.
- Recurring Claim link (*where available*), directs to legacy recurring claim creation page.
- Upload EDI button replaced with a link and renamed, Upload EDI / Batch.

## Create Claim – Individual Web Claim

To begin an individual web claim:

- Click Start a CMS 1500 / Professional or CMS UB-04 / Institutional Claim. The Check Member Eligibility pop-up displays.
- Enter Member ID or Last Name.
- Enter Member's Date of Birth (DOB).
- Click **Search**. If the Member is found, the legacy Choose Claim Type page displays.
- Click Professional Claim or Institutional Claim.

Tip: In the Check Member Eligibility pop-up, if the Member is not found by Member Last Name and DOB, use the Member's Medicaid ID and DOB.

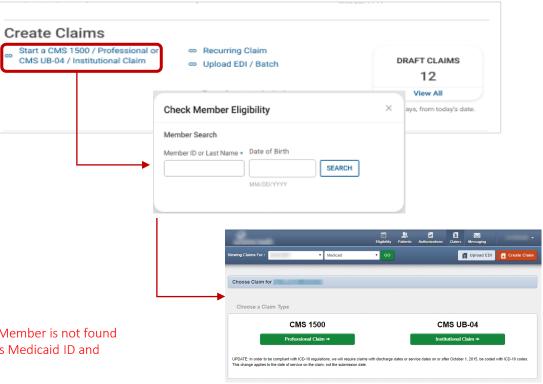

#### Create Claim – Recurring Claim

Where available, to begin a Recurring Claim, click **Recurring Claim**. The legacy Recurring, Get Started page displays.

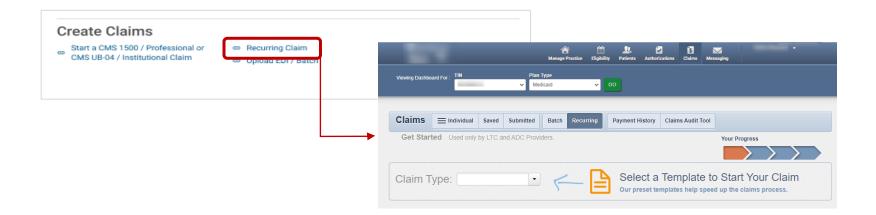

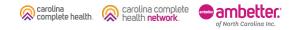

#### Create Claim – Upload EDI / Batch

carolina

complete health.

carolina complete

of North Carolina Inc.

health network

Click **Upload EDI / Batch** to upload an EDI Batch (837I / 837P). The legacy Batch Claims Upload page displays. Follow onscreen instructions.

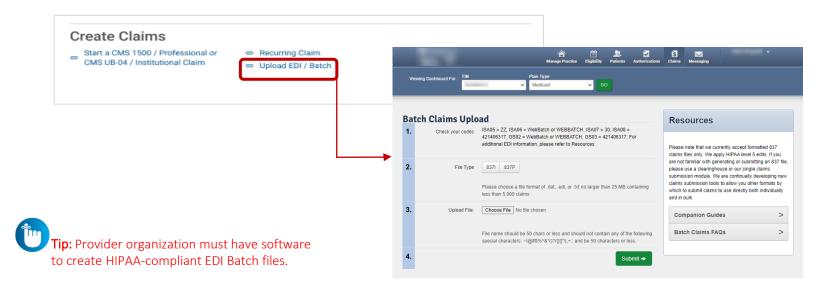

## Submitting Attachments to Pending Claims

Step 1: Locate the claim on the Claims Status Page Step 2: Navigate to the Pending claim details and select upload document

| 0                            |                      | Claim Den<br>Submitted | ed Reconsideration<br>Submitted<br>V444INW11129 |                         |
|------------------------------|----------------------|------------------------|-------------------------------------------------|-------------------------|
| Member                       |                      |                        | Type and Dates                                  |                         |
| Member Name                  |                      |                        | Type                                            | CMS 1500                |
| Date of Birth                | 12/09/2002           |                        | Service Dates                                   | 10/11/2022 - 10/11/2022 |
| Member ID<br>Medicaid ID     | 9543155610           |                        | Submit Date                                     | 11/15/2022              |
| Medicaid ID<br>Plan Type     | Medicaid             |                        |                                                 |                         |
| Payment                      |                      |                        |                                                 |                         |
| Billed                       | \$12,000,909.00      |                        | Check # / EFT                                   | 091232415               |
| Paid                         | \$8,250,000.00       |                        | Check Date                                      | 11/13/2022              |
| Payment Date                 | 11/15/2022           |                        | Total Check Amount                              | \$11,775,045.55         |
|                              | OID / RECOUP         | DISPUTE                |                                                 |                         |
| + copy + v<br>Claim Info     |                      |                        |                                                 |                         |
| Claim Info<br>Original Claim | T350MOE12<br>Pending | 346                    | Associated Docume                               | nts                     |
|                              |                      | 346                    | Associated Docume                               |                         |

carolina complete health. Retwork.

Step 3: Add documents via drag and drop or by selecting a file.

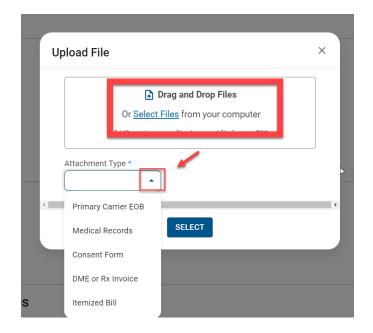

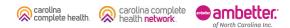

Step 4: Use trash can to delete upload if needed or click submit.

| Or <u>Select Files</u> from your computer<br>5 MB maximum per file. Accepted file format: TBD<br>Attachment Type *<br>Itemized Bill<br>Test Attachment.pdf |               | 🔓 Drag and               | Drop Files               |  |
|----------------------------------------------------------------------------------------------------|---------------|--------------------------|--------------------------|--|
| Attachment Type *                                                                                                    | Or            | <u>Select Files</u> fror | n your computer          |  |
| Itemized Bill                                                                                                    | 5 MB r        | maximum per file. Ac     | ccepted file format: TBD |  |
|                                                                                                    | Itemized Bill | ▼<br>ent.pdf             | ✓ Ē                      |  |

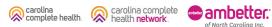

Confidential and Proprietary Information

Step 5: Confirmation appears at the top of the screen; document is immediately available to see.

| ✓ Your file was submitted | successfully.      |           |                              | × |
|---------------------------|--------------------|-----------|------------------------------|---|
| Claim: சூ350M0            | DE12346            |           |                              |   |
| Status: PENDING           |                    |           |                              |   |
|                           | $\oslash$          | $\otimes$ |                              |   |
|                           | Claim<br>Submitted | Denied    | Reconsideration<br>Submitted |   |
|                           | T350M0E12346       |           | V444INW11129                 |   |

# Claims: Known Challenges

............

#### Claims – Known Challenges, Being Researched

- Portal user cannot: view claim reconsideration responses, view document(s) submitted with/for claim reconsiderations; or attach additional documentation to a pending claim reconsideration.
- When a portal user disputes a claim and exits from the Review page, the claim draft is not on the Draft Claims Status Page. It can only be accessed via the legacy Claims → Saved → Professional Ready to be Submitted or Institutional Ready to be Submitted [tab].

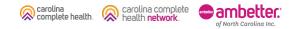

# Claims: Best Practice Tips

......

#### Claims – Web Claim Submission Tips

- If a member is ineligible, claims can be submitted for DOS the member was eligible
- Hover mouse over tabs in the right margin for field-level help on web claims
- To submit a secondary web claim, you must complete the Add Coordination of Benefits section on the Diagnosis Codes page and the Primary Insurance fields on the Service Lines page
- On the Service Lines page, always click Save/Update when creating or editing service line(s)
- Taxonomy and \*NPI should be entered on every claim
- Portal users can attach up to five (5) separate documents to their web claim submissions (i.e., new, correct, appeal, etc.)

\*NPI is not required for some Atypical Providers

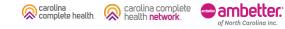

#### Claims – Web Claim Submission Tips, continued

- Regardless of submission method, all claims go through the EDI claims process, and are:
  - Accepted and loaded for adjudication, or
  - **Rejected** and will not be processed any further (i.e., front-end EDI rejection)
- Accepted web claims can be tracked on the Claim Status Pages (i.e., Pending, Denied, Paid, etc.)

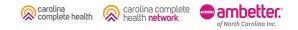

#### Claims – Tracking / Status Tips

- Claims voided in our adjudication system, will not display in the portal
- When searching for a claim, the From Date must be on or before the first date of service (DOS) in the claim
- Portal users can access up to \*24 months (from the current date) of claims history by changing the date range.
  - Date range is limited to a 30-day span (at a time)

\* For TINs who contracted with the Health Plan less than 24 months (from current date), portal users should be able to access claim history back to initial claim submission.

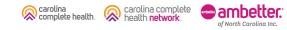

## Questions?

.....

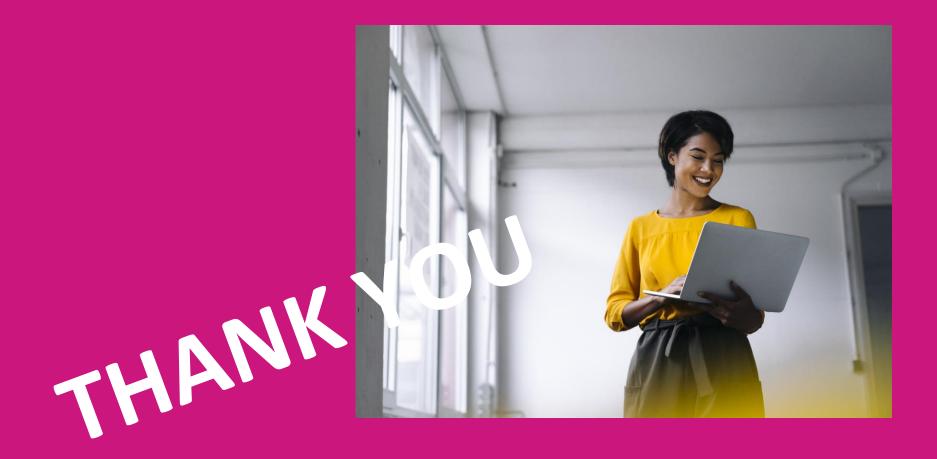